## **Chapter 10: Virtual Memory**

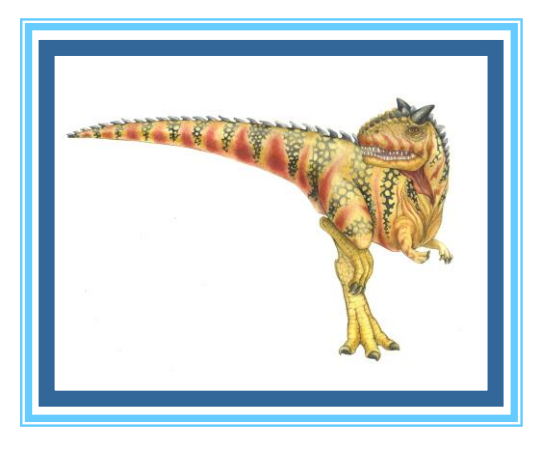

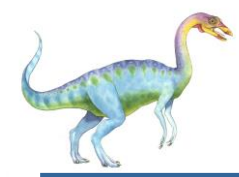

### **Chapter 10: Virtual Memory**

- **Background**  $\Box$
- Demand Paging  $\Box$
- $\Box$ Copy-on-Write
- Page Replacement  $\Box$
- Allocation of Frames  $\Box$
- $\Box$ Thrashing
- Memory-Mapped Files  $\Box$
- Allocating Kernel Memory  $\Box$
- Other Considerations  $\Box$
- Operating-System Examples $\Box$

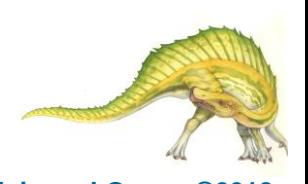

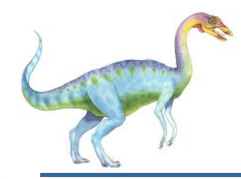

### **Objectives**

- Define virtual memory and describe its benefits.  $\Box$
- Illustrate how pages are loaded into memory using demand  $\Box$ paging.
- Apply the FIFO, optimal, and LRU page-replacement  $\Box$ algorithms.
- Describe the working set of a process, and explain how it is  $\mathsf{\Pi}$ related to program locality.
- Describe how Linux, Windows 10, and Solaris manage virtual  $\Box$ memory.
- Design a virtual memory manager simulation in the C  $\Box$ programming language.

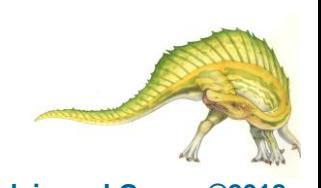

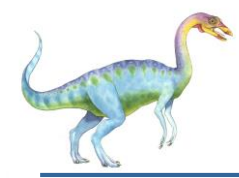

### **Background**

- П Code needs to be in memory to execute, but entire program rarely used
	- **E** Fror code, unusual routines, large data structures
- Entire program code not needed at same time  $\Box$
- Consider ability to execute partially-loaded program  $\Box$ 
	- Program no longer constrained by limits of physical memory
	- Each program takes less memory while running -> more programs run at the same time
		- Increased CPU utilization and throughput with no increase in response time or turnaround time
	- **□** Less I/O needed to load or swap programs into memory -> each user program runs faster

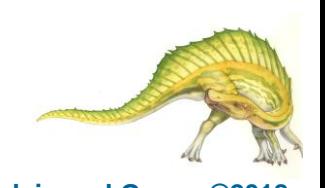

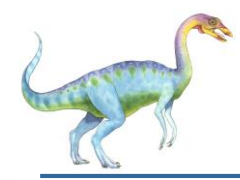

### **Virtual memory**

- **Virtual memory** separation of user logical memory from  $\Box$ physical memory
	- Only part of the program needs to be in memory for  $\Box$ execution
	- Logical address space can therefore be much larger than  $\Box$ physical address space
	- Allows address spaces to be shared by several  $\Box$ processes
	- **D** Allows for more efficient process creation
	- More programs running concurrently  $\Box$
	- Less I/O needed to load or swap processesΠ

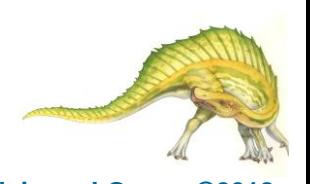

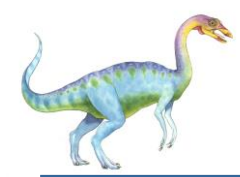

### **Virtual memory (Cont.)**

- **Virtual address space** logical view of how process is  $\Box$ stored in memory
	- Usually start at address 0, contiguous addresses until  $\Box$ end of space
	- Meanwhile, physical memory organized in page frames  $\Box$
	- MMU must map logical to physical  $\Box$
- Virtual memory can be implemented via:  $\Box$ 
	- Demand paging  $\Box$
	- Demand segmentation $\Box$

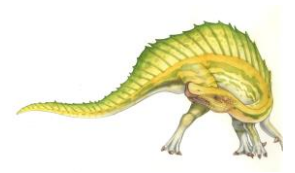

**Virtual Memory That is Larger Than Physical Memory**

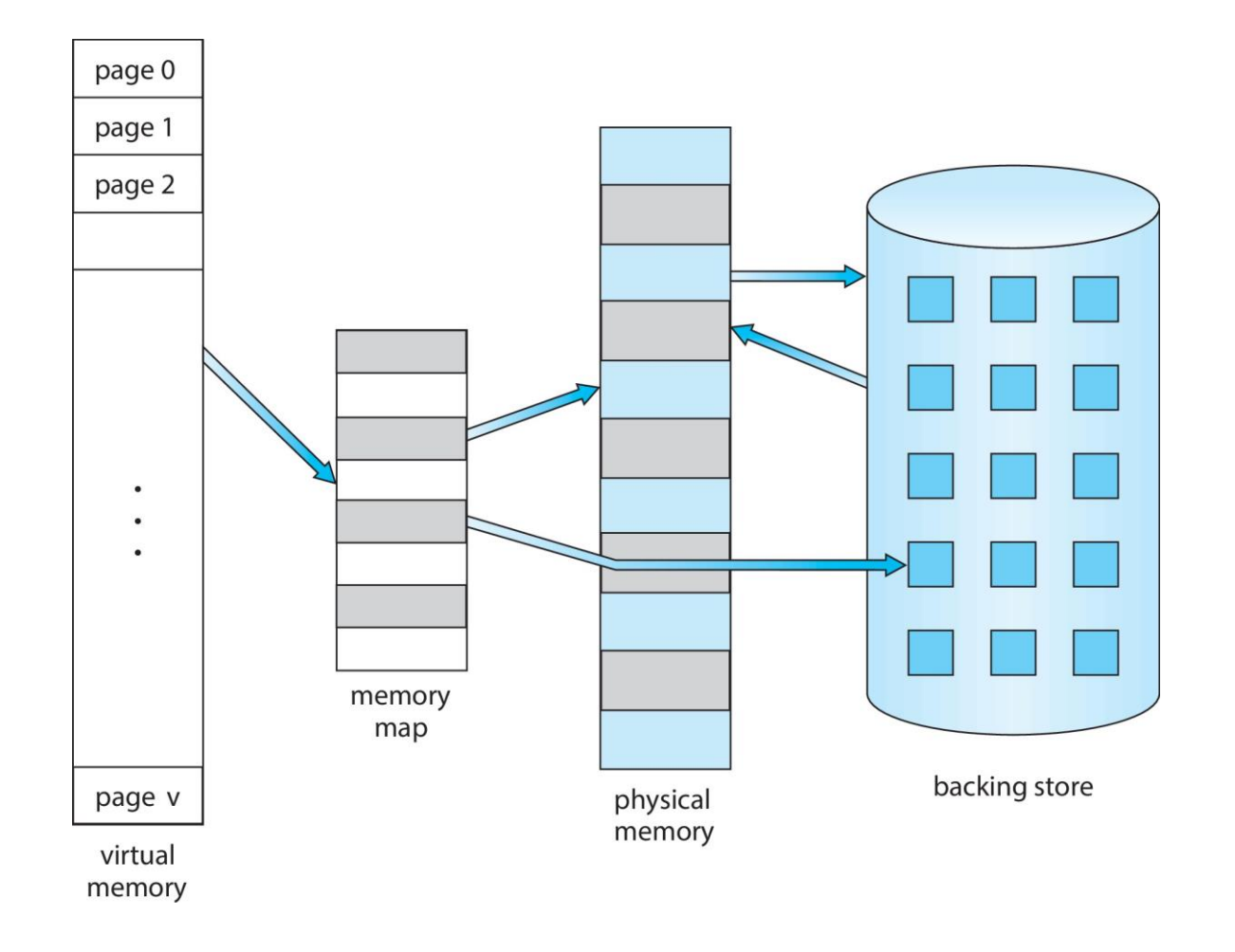

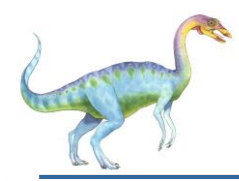

### **Virtual-address Space**

- $\Box$ Usually design logical address space for stack to start at Max logical address and grow "down" while heap grows "up"
	- Maximizes address space use  $\Box$
	- Unused address space between  $\Box$ the two is hole
		- No physical memory needed until heap or stack grows to a given new page
- $\Box$ Enables **sparse** address spaces with holes left for growth, dynamically linked libraries, etc
- System libraries shared via mapping into  $\Box$ virtual address space
- Shared memory by mapping pages read- $\Box$ write into virtual address space
- $\Box$ Pages can be shared during fork(), speeding process creation

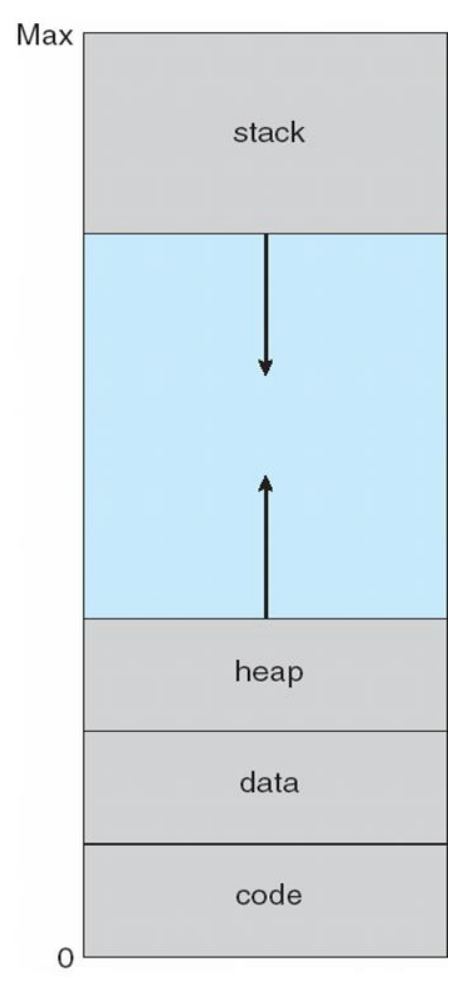

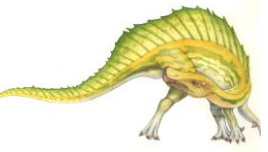

# **Shared Library Using Virtual Memory**

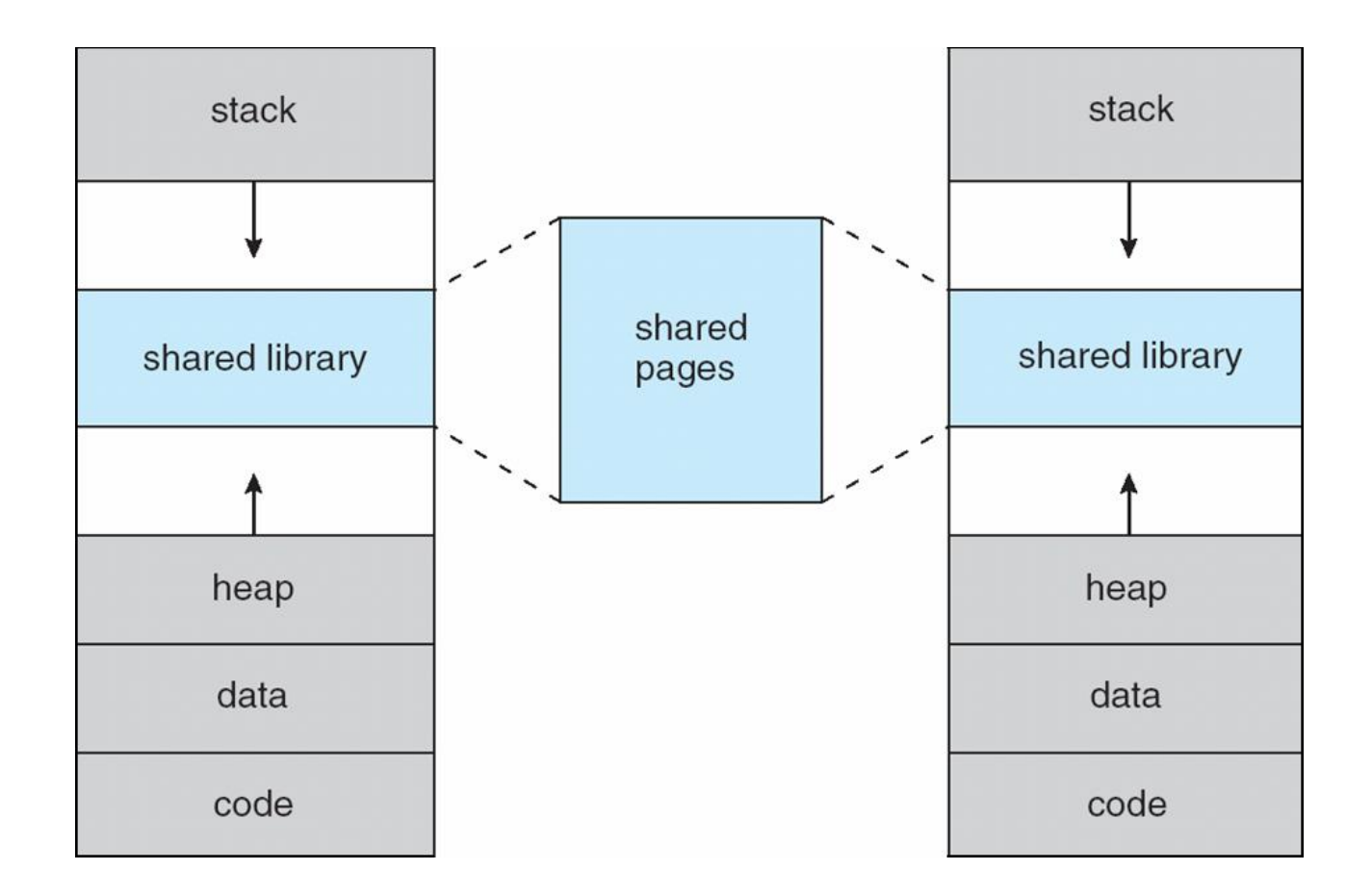

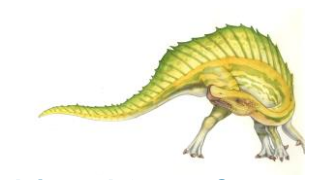

### **Operating System Concepts – 10th Edition 10.9 Silberschatz, Galvin and Gagne ©2018**

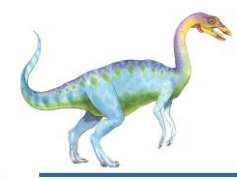

### **Demand Paging**

- Could bring entire process into memory at load time  $\Box$
- Or bring a page into memory only when it is needed  $\Box$ 
	- Less I/O needed, no unnecessary I/O  $\Box$
	- Less memory needed  $\Box$
	- Faster response  $\Box$
	- More users  $\Box$
- Similar to paging system with swapping (diagram on right)  $\Box$
- Page is needed  $\Rightarrow$  reference to it  $\Box$ 
	- invalid reference  $\Rightarrow$  abort  $\Box$
	- not-in-memory  $\Rightarrow$  bring to memory  $\Box$
- **Lazy swapper** never swaps a page into memory unless page will be  $\Box$ needed
	- Swapper that deals with pages is a **pager** $\Box$

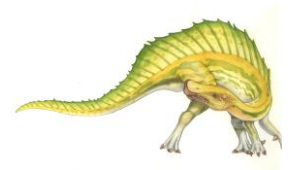

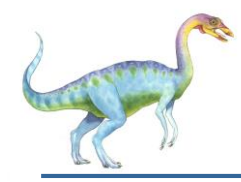

### **Demand Paging**

- Could bring entire process into memory  $\Box$ at load time
- Or bring a page into memory only when  $\Box$ it is needed
	- Less I/O needed, no unnecessary  $\Box$ I/O
	- Less memory needed  $\Box$
	- Faster response □
	- More users  $\Box$
- Similar to paging system with swapping  $\Box$ (diagram on right)

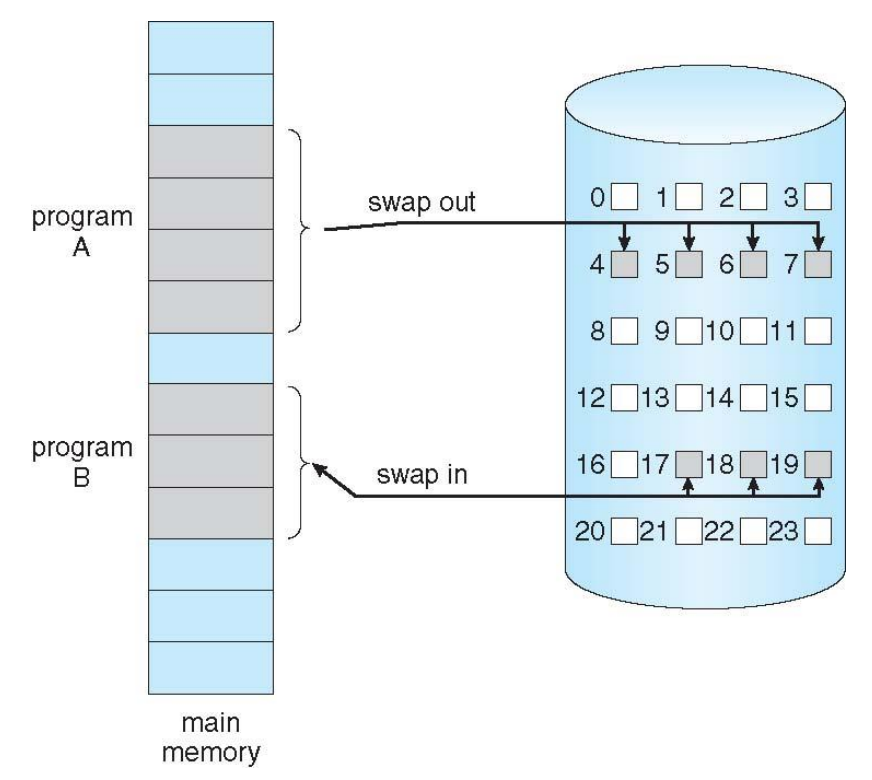

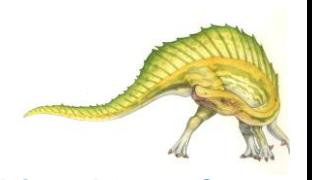

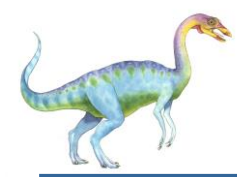

### **Basic Concepts**

- With swapping, pager guesses which pages will be used before  $\Box$ swapping out again
- Instead, pager brings in only those pages into memory  $\Box$
- How to determine that set of pages?  $\mathsf{\Pi}$ 
	- Need new MMU functionality to implement demand paging  $\blacksquare$
- If pages needed are already **memory resident**  $\Box$ 
	- No difference from non demand-paging  $\Box$
- If page needed and not memory resident  $\Box$ 
	- Need to detect and load the page into memory from storage
		- Without changing program behavior
		- Without programmer needing to change code

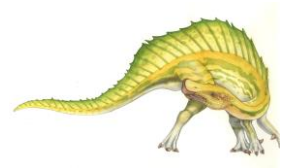

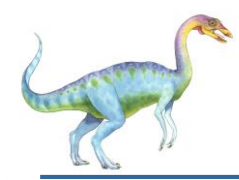

### **Valid-Invalid Bit**

- With each page table entry a valid–invalid bit is associated П  $(v \Rightarrow$  in-memory – **memory resident**, **i**  $\Rightarrow$  not-in-memory)
- Initially valid–invalid bit is set to **i** on all entries  $\Box$
- Example of a page table snapshot: П

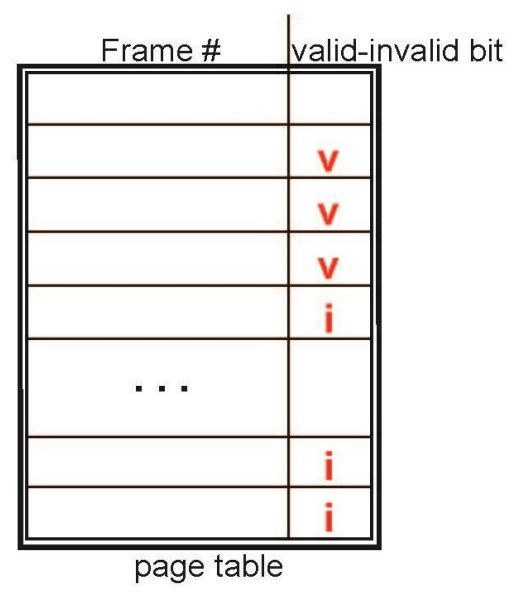

During MMU address translation, if valid–invalid bit in page  $\Box$ table entry is  $\mathbf{i} \Rightarrow \mathbf{p}$  age fault

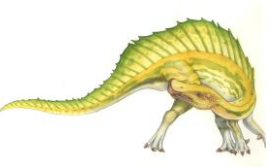

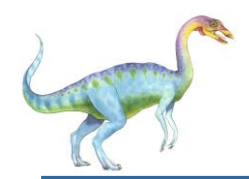

### **Page Table When Some Pages Are Not in Main Memory**

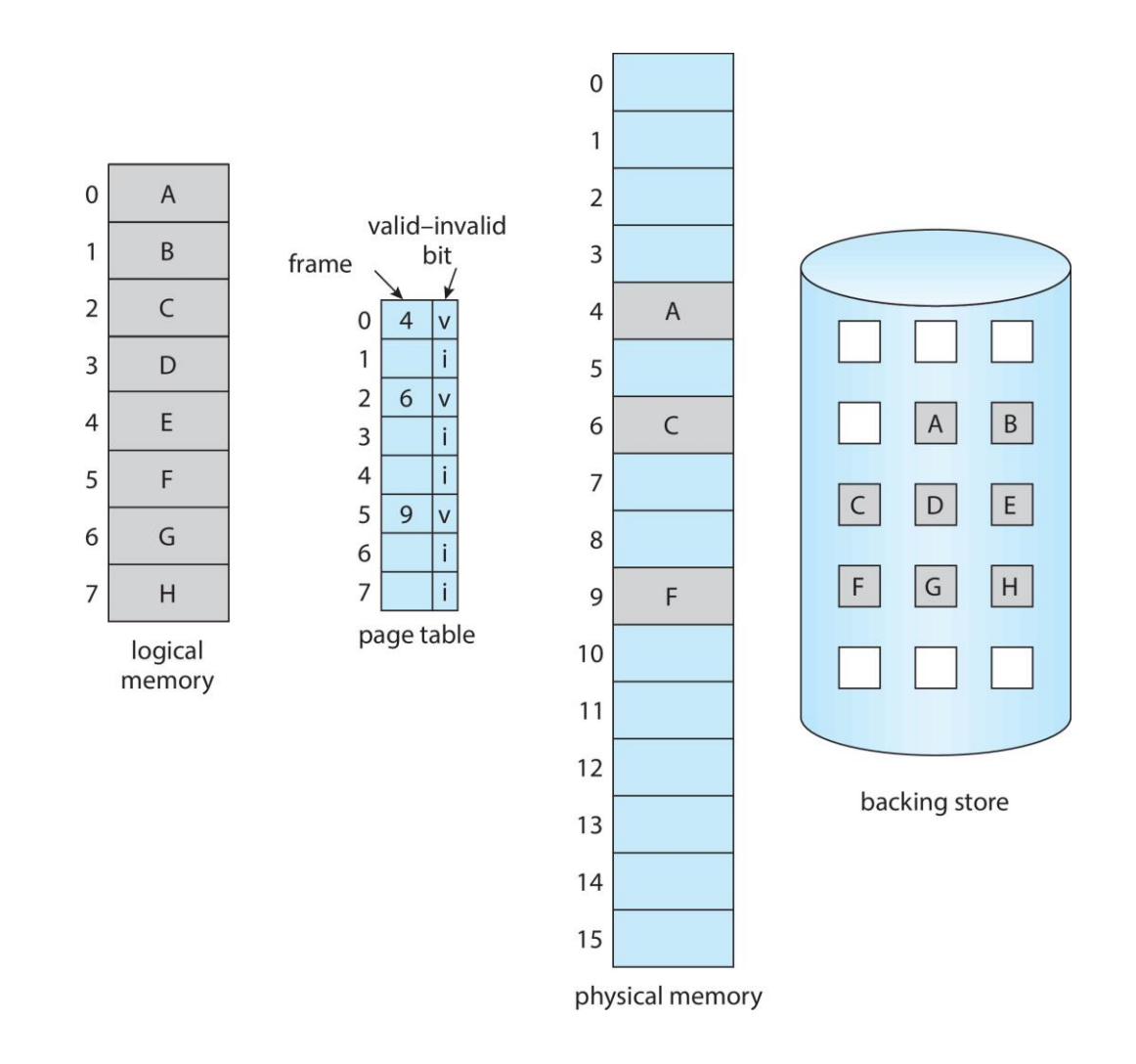

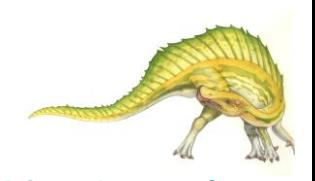

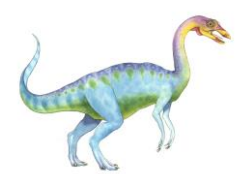

## **Steps in Handling Page Fault**

- 1. If there is a reference to a page, first reference to that page will trap to operating system
	- **D** Page fault
- 2. Operating system looks at another table to decide:
	- Invalid reference  $\Rightarrow$  abort  $\Box$
	- Just not in memory  $\Box$
- 3. Find free frame
- 4. Swap page into frame via scheduled disk operation
- 5. Reset tables to indicate page now in memory Set validation bit = **v**
- 6. Restart the instruction that caused the page fault

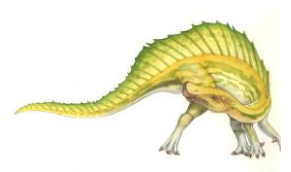

# **Steps in Handling a Page Fault (Cont.)**

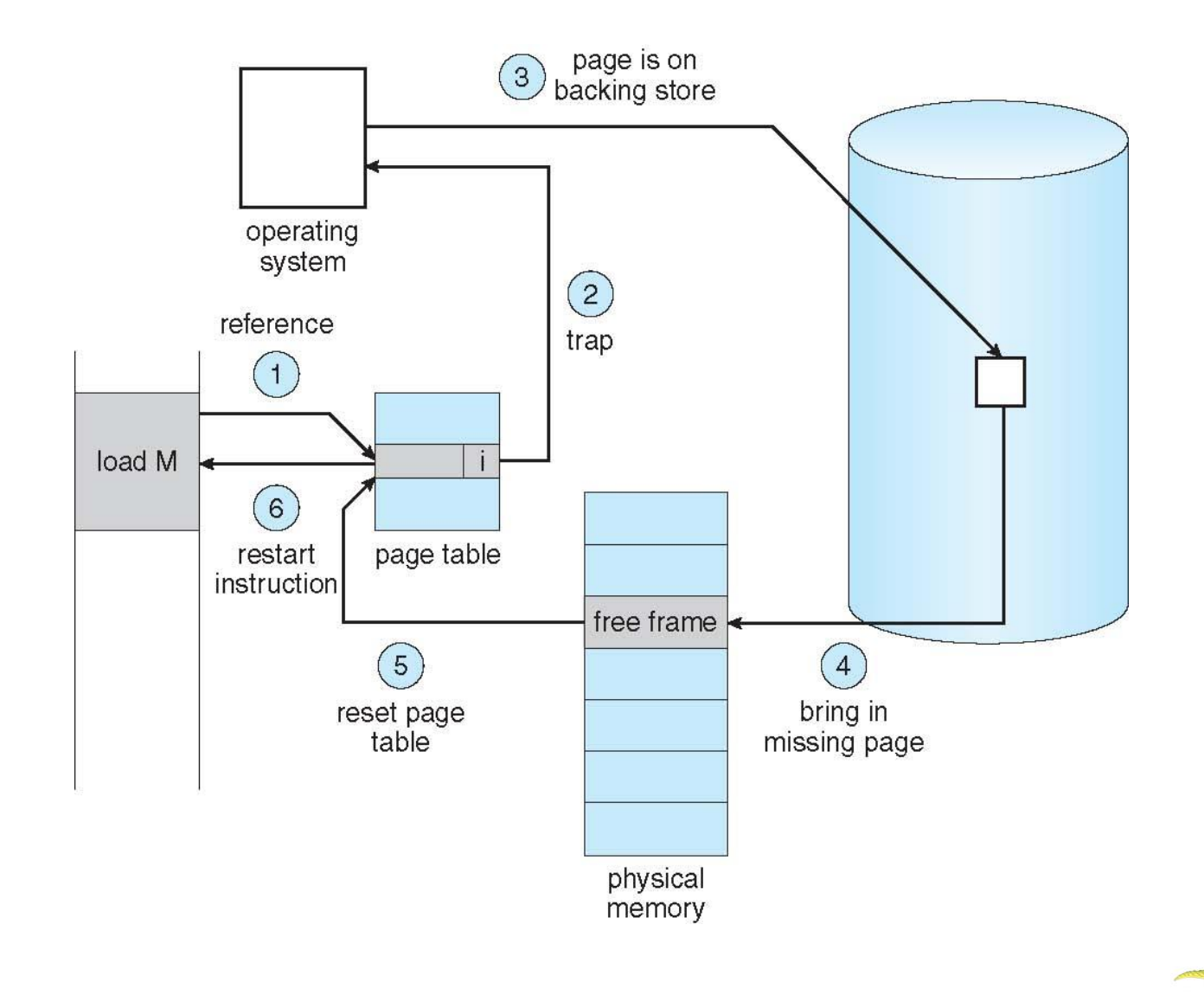

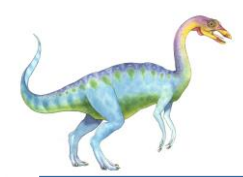

- Extreme case start process with *no* pages in memory  $\Box$ 
	- OS sets instruction pointer to first instruction of process, non-memory-resident -> page fault
	- And for every other process pages on first access
	- **Pure demand paging**
- Actually, a given instruction could access multiple pages ->  $\Box$ multiple page faults
	- Consider fetch and decode of instruction which adds 2 numbers from memory and stores result back to memory
	- Pain decreased because of **locality of reference**
- Hardware support needed for demand paging  $\Box$ 
	- Page table with valid / invalid bit
	- Secondary memory (swap device with **swap space**)
	- Instruction restart

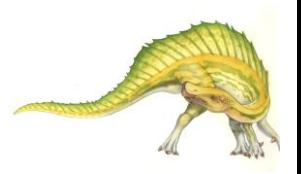

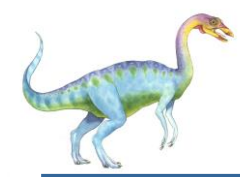

### **Instruction Restart**

- Consider an instruction that could access several different  $\Box$ **locations** 
	- Block move  $\Box$

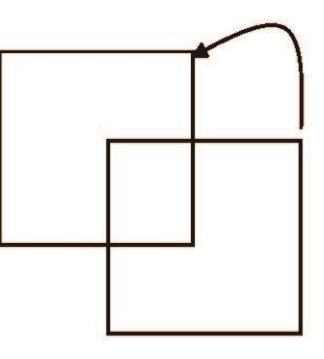

- Auto increment/decrement location  $\Box$
- Restart the whole operation?  $\Box$ 
	- What if source and destination overlap?

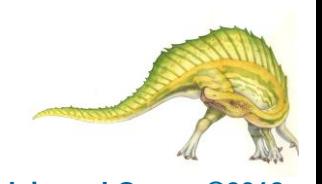

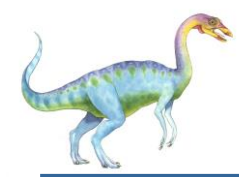

### **Free-Frame List**

- When a page fault occurs, the operating system must bring  $\Box$ the desired page from secondary storage into main memory.
- Most operating systems maintain a **free-frame list** -- a pool  $\Box$ of free frames for satisfying such requests.

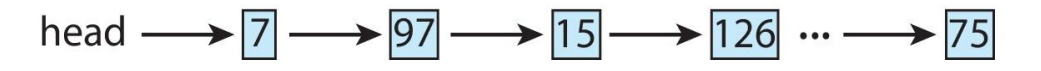

- Operating system typically allocate free frames using a  $\Box$ technique known as **zero-fill-on-demand** -- the content of the frames zeroed-out before being allocated.
- When a system starts up, all available memory is placed on  $\Box$ the free-frame list.

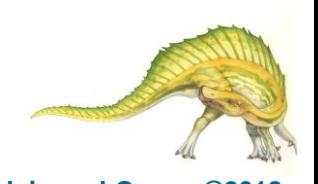

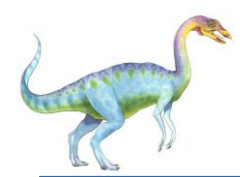

- 1. Trap to the operating system
- 2. Save the user registers and process state
- 3. Determine that the interrupt was a page fault
- 4. Check that the page reference was legal and determine the location of the page on the disk
- 5. Issue a read from the disk to a free frame:
	- 1. Wait in a queue for this device until the read request is serviced
	- 2. Wait for the device seek and/or latency time
	- 3. Begin the transfer of the page to a free frame

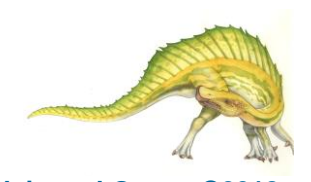

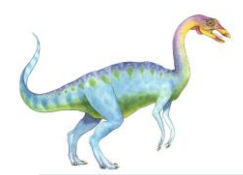

- 6. While waiting, allocate the CPU to some other user
- 7. Receive an interrupt from the disk I/O subsystem (I/O completed)
- 8. Save the registers and process state for the other user
- 9. Determine that the interrupt was from the disk
- 10. Correct the page table and other tables to show page is now in memory
- 11. Wait for the CPU to be allocated to this process again
- 12. Restore the user registers, process state, and new page table, and then resume the interrupted instruction

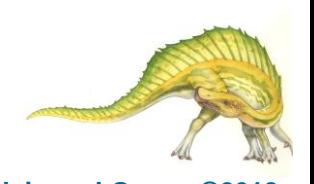

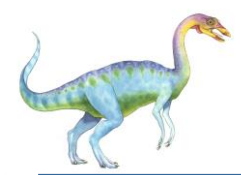

- $\Box$ Three major activities
	- Service the interrupt careful coding means just several hundred instructions needed
	- Read the page lots of time  $\Box$
	- Restart the process again just a small amount of time
- Page Fault Rate  $0 \le p \le 1$  $\Box$ 
	- if  $p = 0$  no page faults  $\Box$
	- if *p* = 1, every reference is a fault  $\Box$
- Effective Access Time (EAT)  $\Box$ 
	- $EAT = (1 p)$  x memory access
		- + *p* (page fault overhead
		- + swap page out
		- + swap page in )

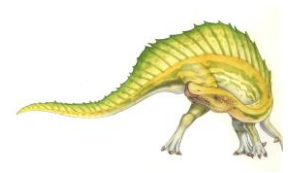

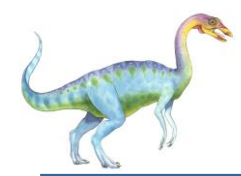

### **Demand Paging Example**

- Memory access time = 200 nanoseconds  $\Box$
- Average page-fault service time = 8 milliseconds  $\Box$

$$
\Box \quad \text{EAT} = (1 - p) \times 200 + p \ (8 \text{ milliseconds})
$$

 $= (1 - p \times 200 + p \times 8,000,000)$ 

 $= 200 + p \times 7,999,800$ 

If one access out of 1,000 causes a page fault, then  $\Box$ 

 $EAT = 8.2$  microseconds.

This is a slowdown by a factor of 40!!

- If want performance degradation < 10 percent  $\Box$ 
	- $\Box$  220 > 200 + 7,999,800 x p 20 > 7,999,800 x p
	- $p < .0000025$
	- < one page fault in every 400,000 memory accesses $\Box$

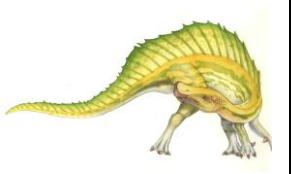

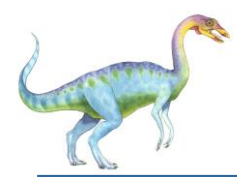

## **Demand Paging Optimizations**

- Swap space I/O faster than file system I/O even if on the same device  $\Box$ 
	- Swap allocated in larger chunks, less management needed than file  $\Box$ system
- Copy entire process image to swap space at process load time  $\Box$ 
	- Then page in and out of swap space  $\Box$
	- Used in older BSD Unix  $\Box$
- $\Box$ Demand page in from program binary on disk, but discard rather than paging out when freeing frame
	- Used in Solaris and current BSD  $\Box$
	- Still need to write to swap space  $\Box$ 
		- Pages not associated with a file (like stack and heap) **anonymous memory**
		- ▶ Pages modified in memory but not yet written back to the file system
- Mobile systems  $\Box$ 
	- Typically don't support swapping  $\Box$
	- Instead, demand page from file system and reclaim read-only pages  $\Box$ (such as code)

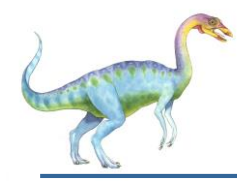

### **Copy-on-Write**

- $\Box$ **Copy-on-Write** (COW) allows both parent and child processes to initially *share* the same pages in memory
	- If either process modifies a shared page, only then is the page copied  $\Box$
- $\Box$ COW allows more efficient process creation as only modified pages are copied
- $\Box$ In general, free pages are allocated from a **pool** of **zero-fill-on-demand**  pages
	- **□** Pool should always have free frames for fast demand page execution
		- ▶ Don't want to have to free a frame as well as other processing on page fault
	- Why zero-out a page before allocating it?  $\Box$
- vfork() variation on fork() system call has parent suspend and child  $\Box$ using copy-on-write address space of parent
	- Designed to have child call exec()  $\Box$
	- Very efficient $\Box$

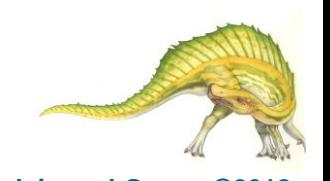

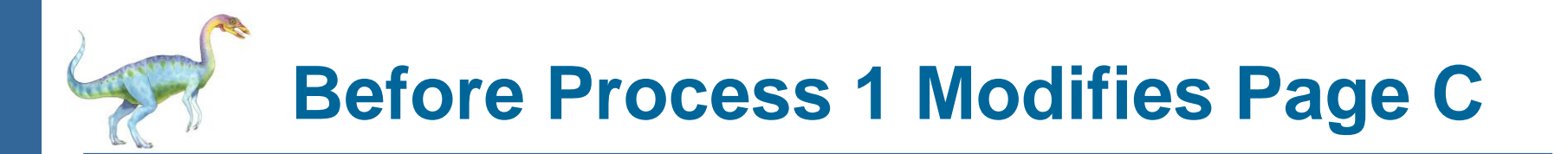

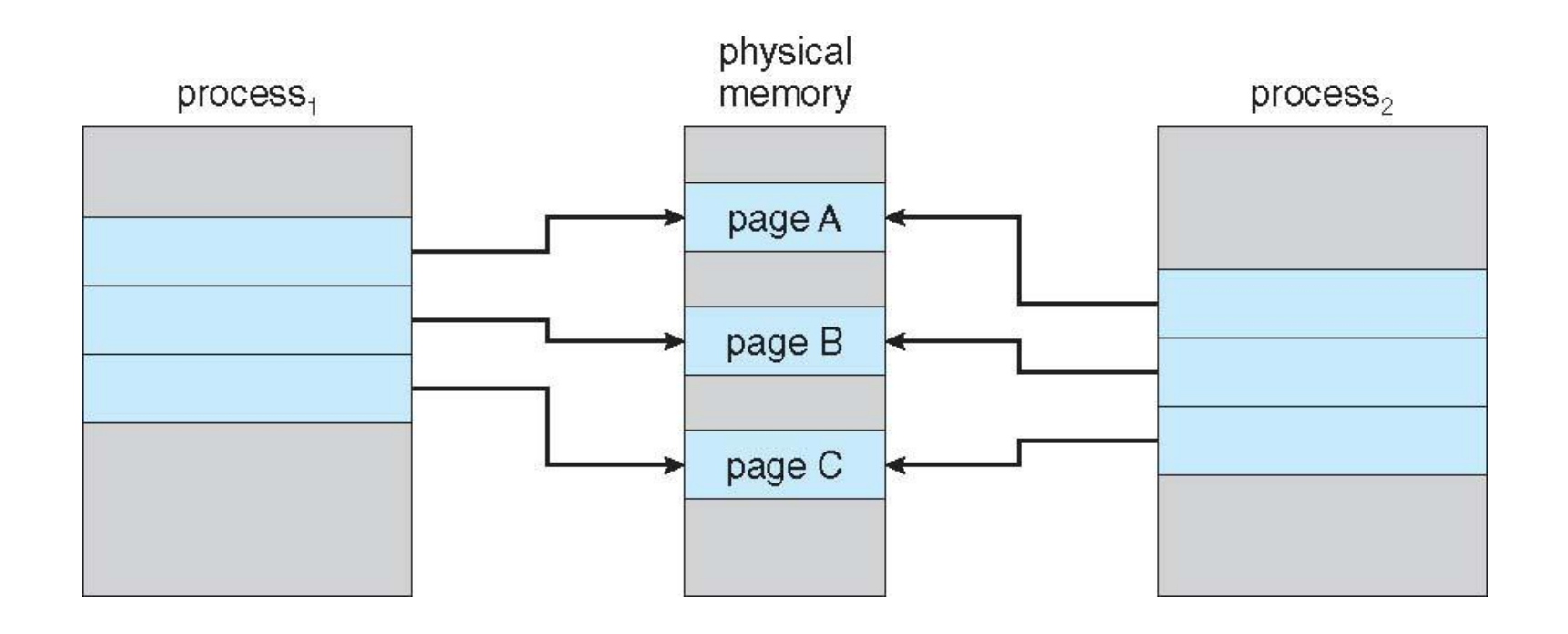

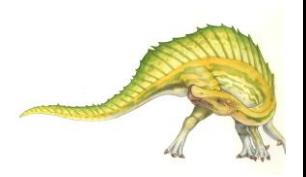

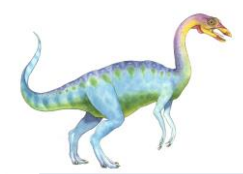

### **After Process 1 Modifies Page C**

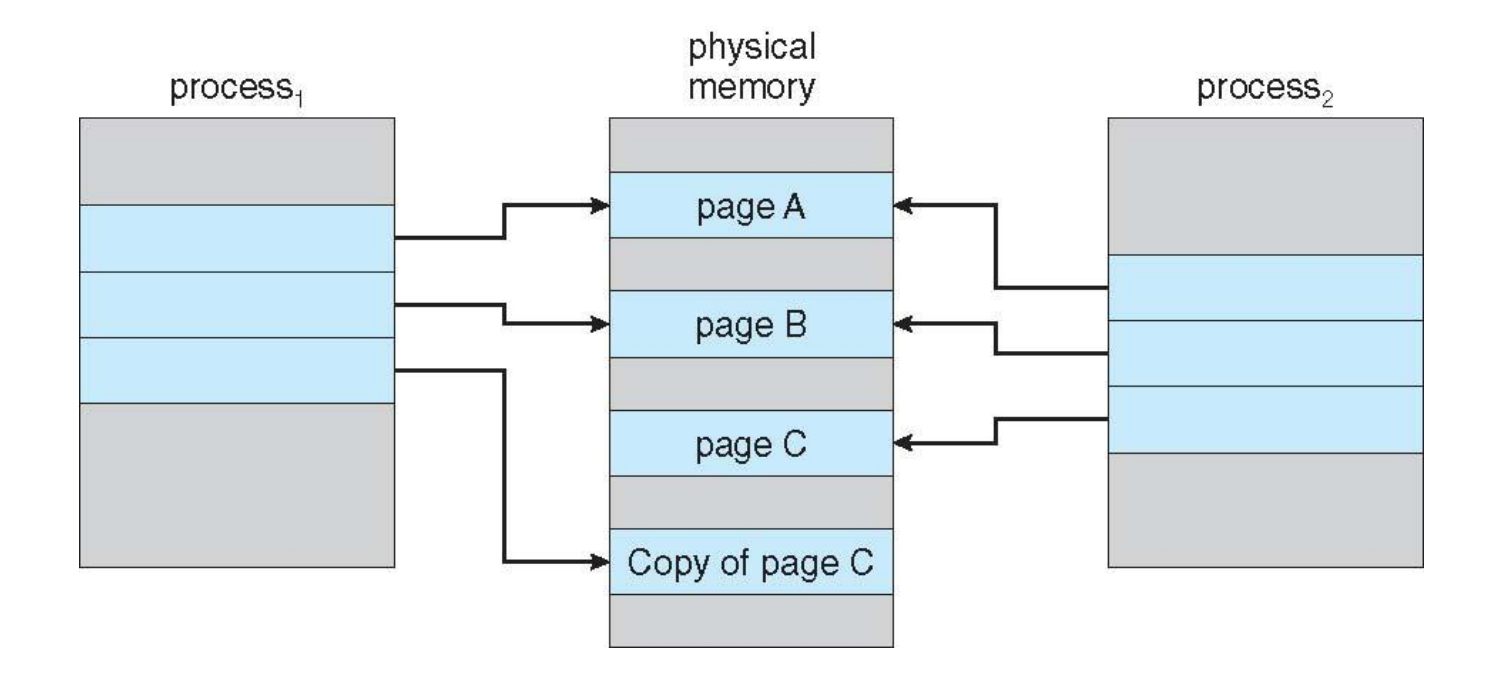

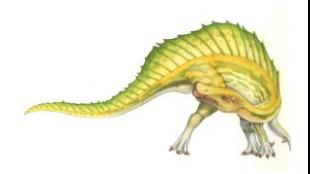

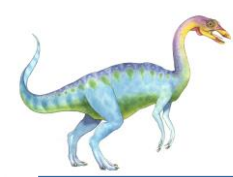

- Used up by process pages  $\Box$
- Also in demand from the kernel, I/O buffers, etc  $\Box$
- How much to allocate to each?  $\Box$
- Page replacement find some page in memory, but not  $\Box$ really in use, page it out
	- Algorithm terminate? swap out? replace the page?
	- Performance want an algorithm which will result in  $\Box$ minimum number of page faults
- Same page may be brought into memory several times $\Box$

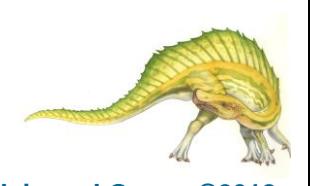

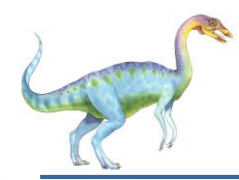

- Prevent **over-allocation** of memory by modifying  $\Box$ page-fault service routine to include page replacement
- Use **modify** (**dirty**) **bit** to reduce overhead of page  $\Box$ transfers – only modified pages are written to disk
- Page replacement completes separation between  $\Box$ logical memory and physical memory – large virtual memory can be provided on a smaller physical memory

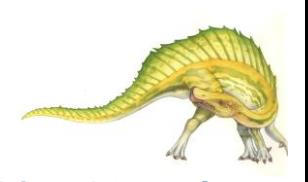

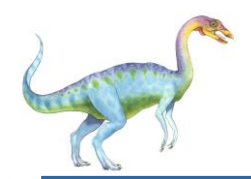

### **Need For Page Replacement**

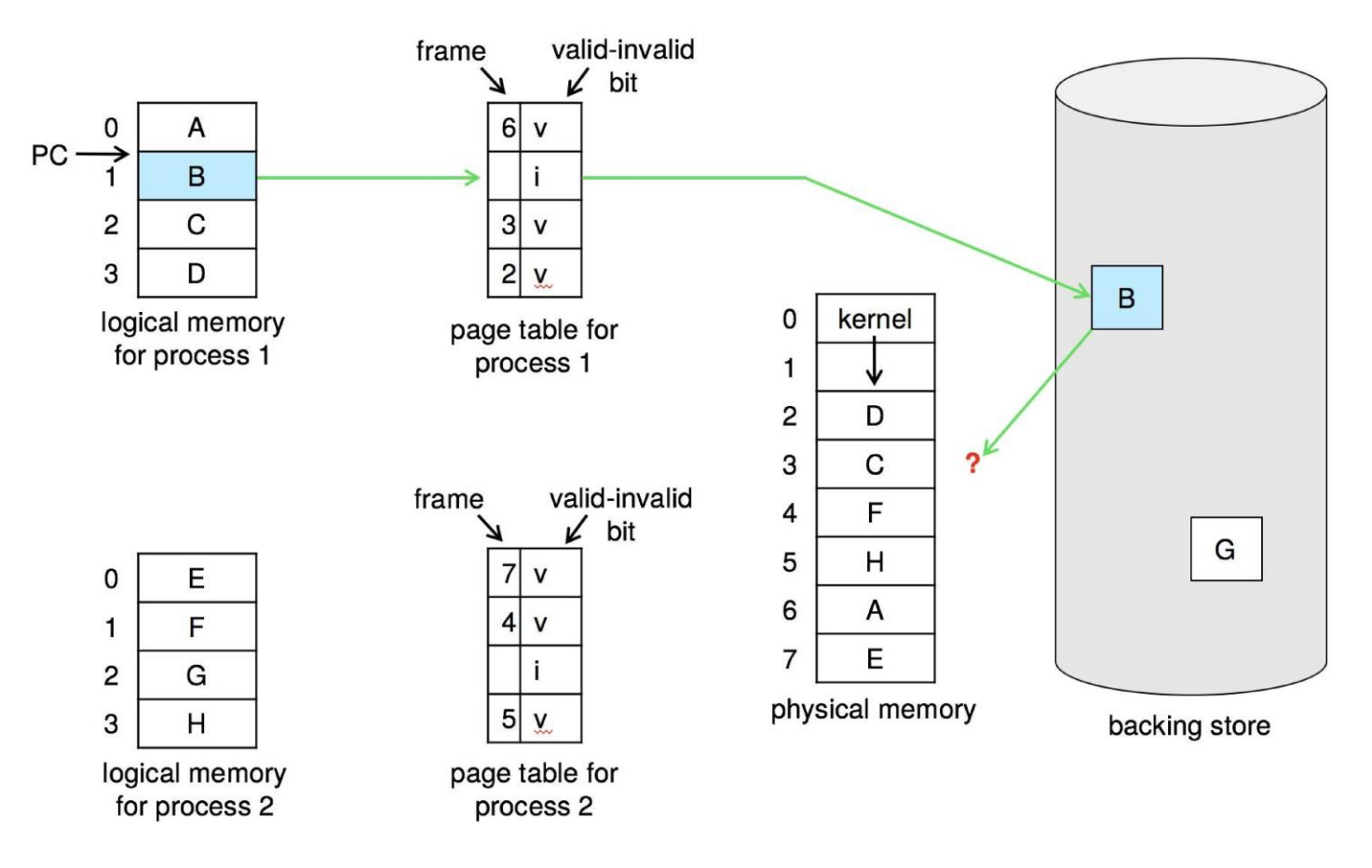

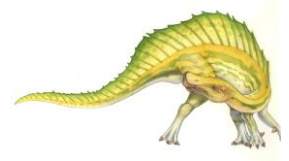

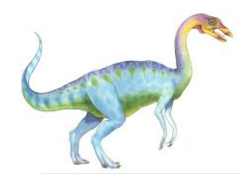

- 1. Find the location of the desired page on disk
- 2. Find a free frame:
	- If there is a free frame, use it
	- If there is no free frame, use a page replacement algorithm to select a **victim frame**
		- **-** Write victim frame to disk if dirty
- 3. Bring the desired page into the (newly) free frame; update the page and frame tables
- 4. Continue the process by restarting the instruction that caused the trap

Note now potentially 2 page transfers for page fault – increasing EAT

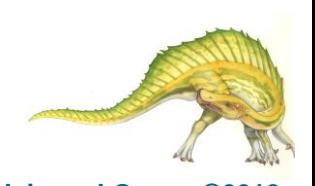

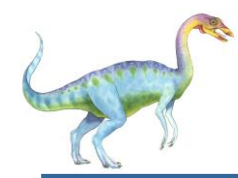

### **Page Replacement**

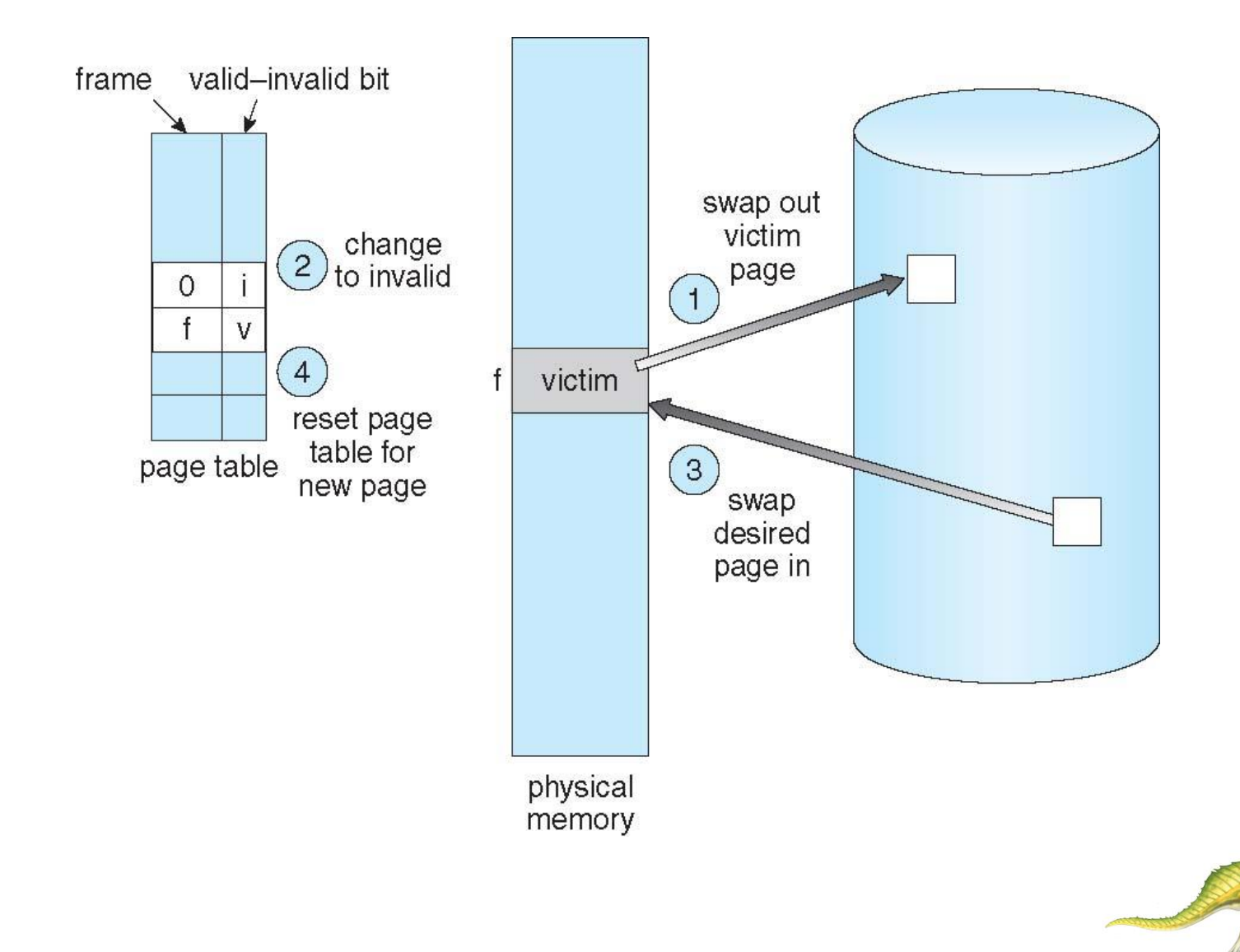

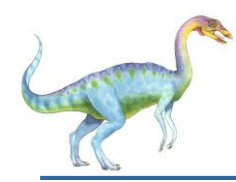

### **Frame-allocation algorithm** determines  $\Box$

- How many frames to give each process  $\Box$
- Which frames to replace  $\Box$
- **Page-replacement algorithm**  $\Box$ 
	- Want lowest page-fault rate on both first access and re-access
- Evaluate algorithm by running it on a particular string of memory  $\Box$ references (reference string) and computing the number of page faults on that string
	- String is just page numbers, not full addresses  $\Box$
	- Repeated access to the same page does not cause a page fault  $\Box$
	- Results depend on number of frames available
- In all our examples, the **reference string** of referenced page  $\mathsf{\Pi}$ numbers is

### **7,0,1,2,0,3,0,4,2,3,0,3,0,3,2,1,2,0,1,7,0,1**

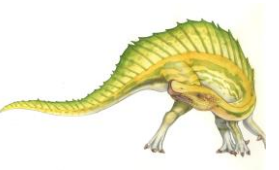

# **Graph of Page Faults Versus The Number of Frames**

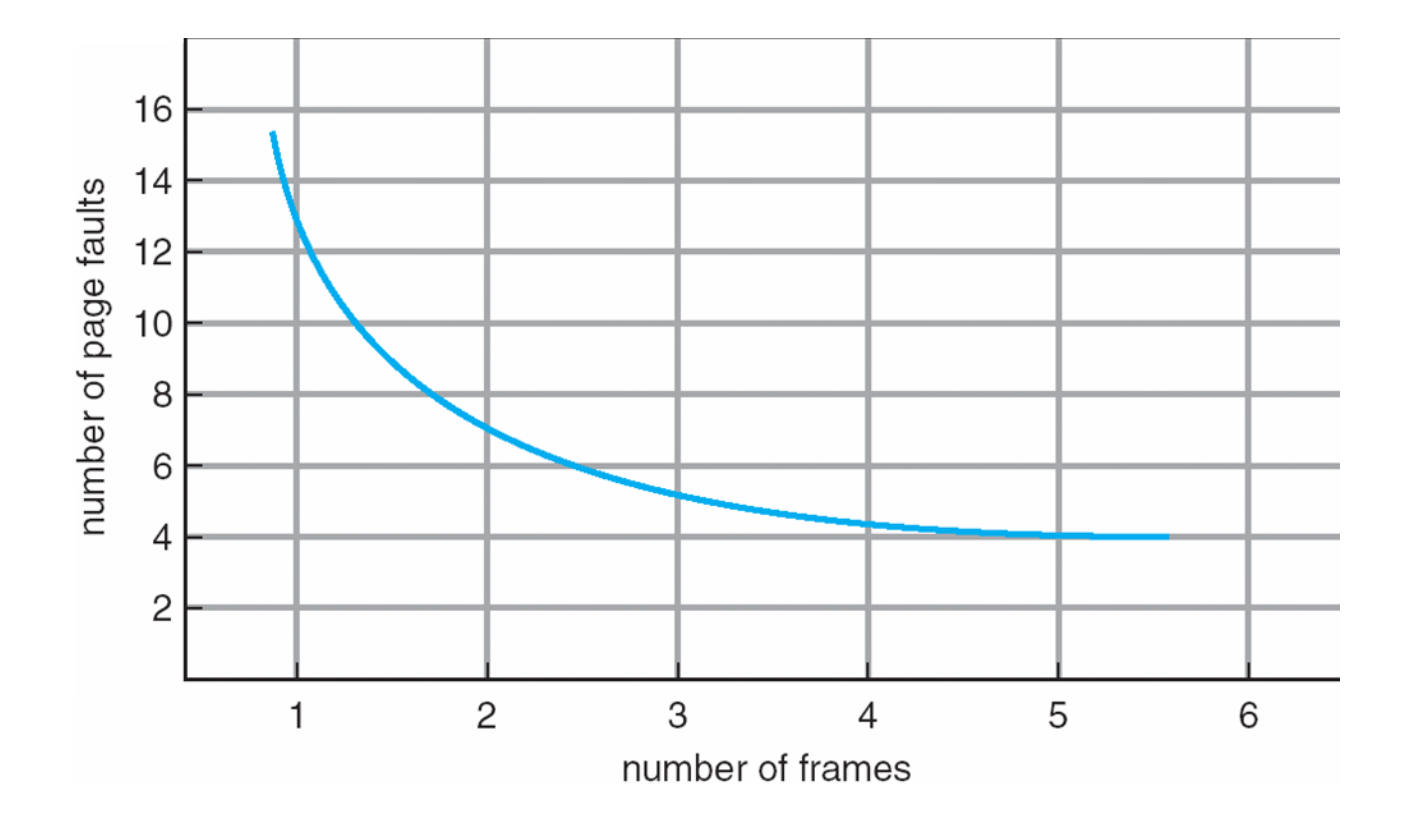

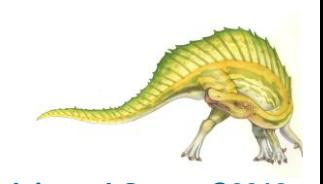

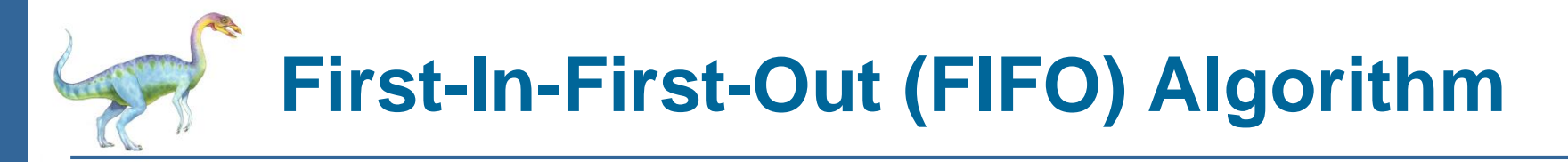

- Reference string: **7,0,1,2,0,3,0,4,2,3,0,3,0,3,2,1,2,0,1,7,0,1**  $\Box$
- 3 frames (3 pages can be in memory at a time per process)  $\Box$

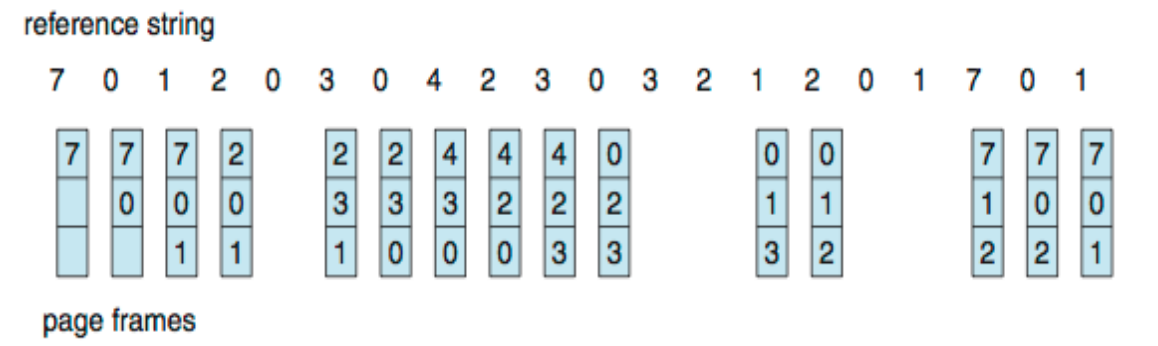

- 15 page faults\
- Can vary by reference string: consider 1,2,3,4,1,2,5,1,2,3,4,5  $\Box$ 
	- Adding more frames can cause more page faults!  $\Box$ 
		- **Belady**'**s Anomaly**
- How to track ages of pages?  $\Box$ 
	- Just use a FIFO queue  $\Box$

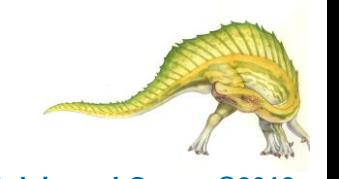

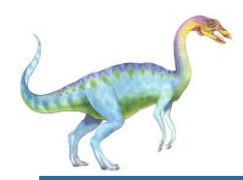

### **FIFO Illustrating Belady**'**s Anomaly**

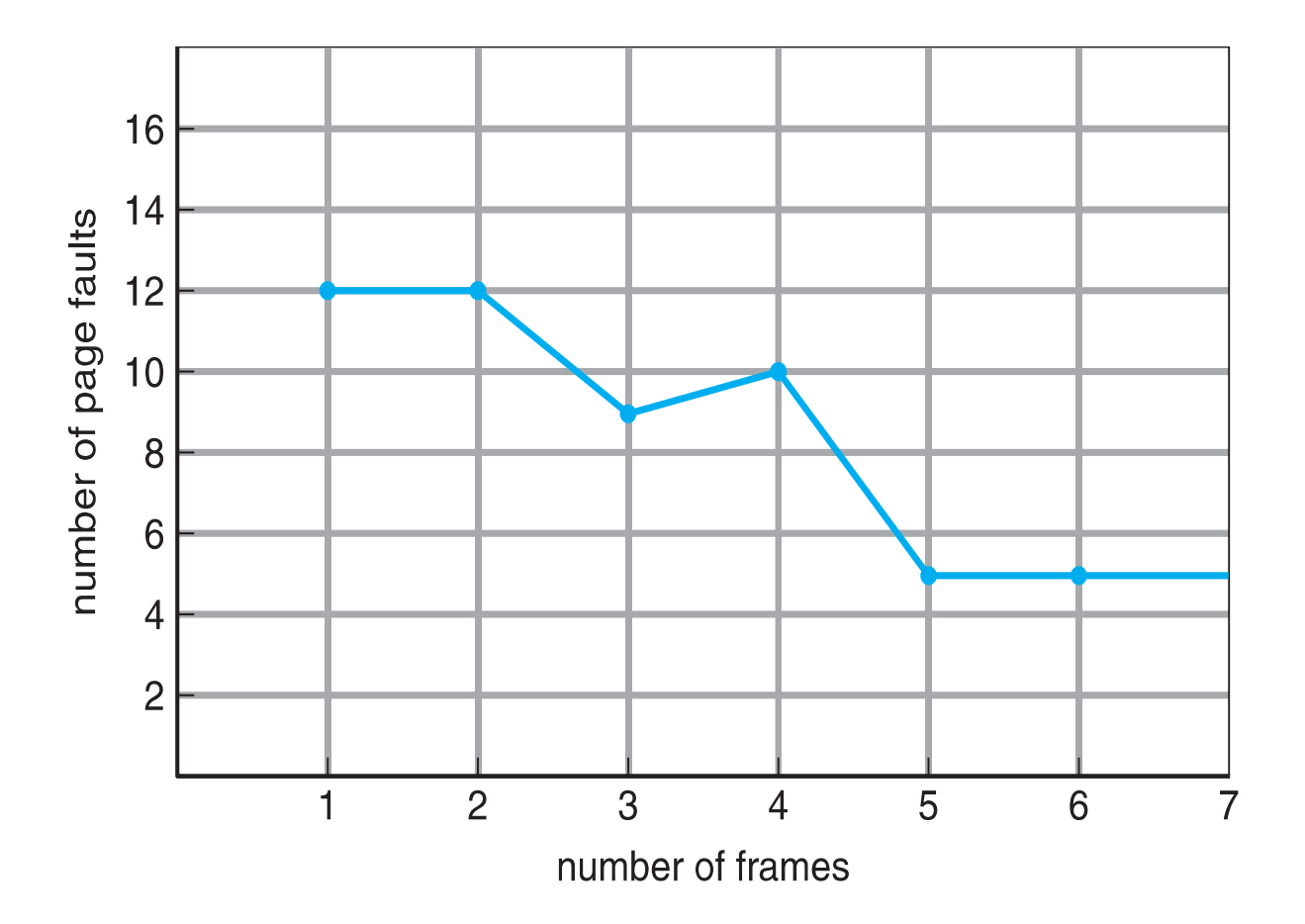

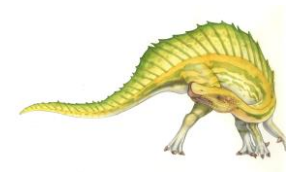
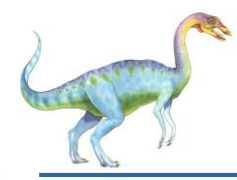

- $\Box$ Replace page that will not be used for longest period of time
	- 9 is optimal for the example  $\Box$
- How do you know this?  $\Box$ 
	- Can't read the future  $\mathbf{\Pi}$
- Used for measuring how well your algorithm performs $\Box$

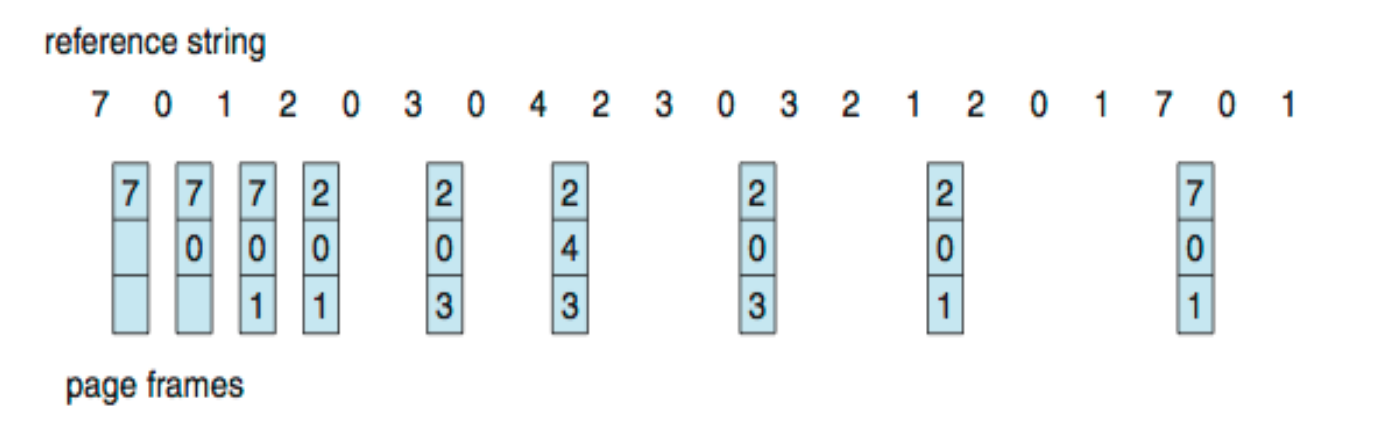

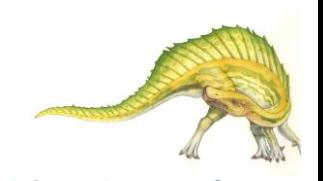

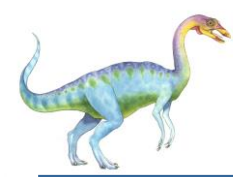

- Use past knowledge rather than future  $\Box$
- Replace page that has not been used in the most amount of time  $\Box$
- Associate time of last use with each page  $\Box$

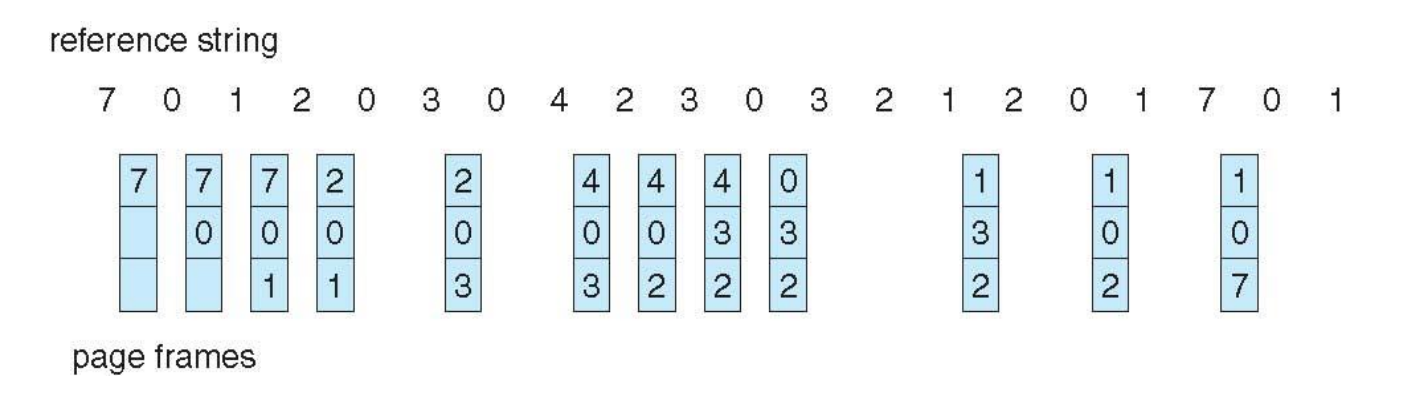

- 12 faults better than FIFO but worse than OPT  $\Box$
- Generally good algorithm and frequently used  $\Box$
- But how to implement? $\Box$

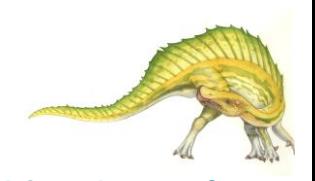

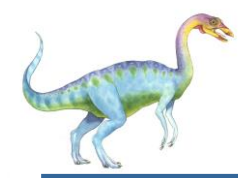

# **LRU Algorithm (Cont.)**

- Counter implementation  $\Box$ 
	- Every page entry has a counter; every time page is referenced  $\Box$ through this entry, copy the clock into the counter
	- When a page needs to be changed, look at the counters to find  $\Box$ smallest value
		- ▶ Search through table needed
- Stack implementation  $\Box$ 
	- Keep a stack of page numbers in a double link form:  $\Box$
	- Page referenced:  $\blacksquare$ 
		- **► move it to the top**
		- $\rightarrow$  requires 6 pointers to be changed
	- But each update more expensive  $\blacksquare$
	- No search for replacement  $\Box$
- LRU and OPT are cases of **stack algorithms** that don't have  $\Box$ Belady's Anomaly

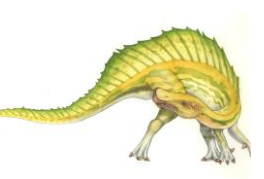

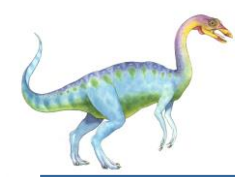

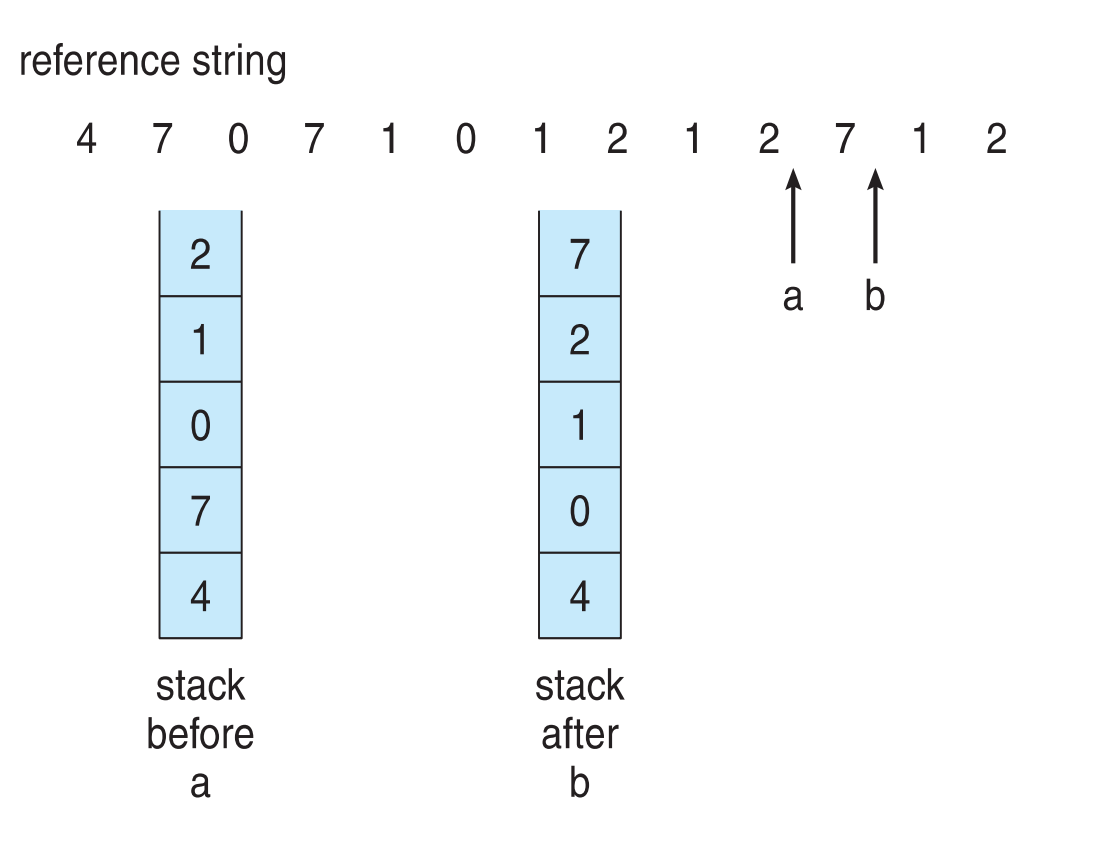

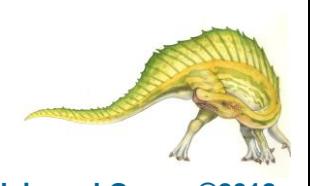

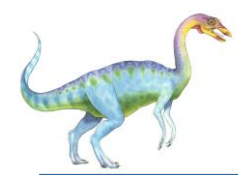

## **LRU Approximation Algorithms**

- LRU needs special hardware and still slow  $\Box$
- **Reference bit**  $\Box$ 
	- With each page associate a bit, initially  $= 0$  $\Box$
	- When page is referenced bit set to 1  $\Box$
	- Replace any with reference bit  $= 0$  (if one exists)  $\Box$ 
		- ▶ We do not know the order, however
- **Second-chance algorithm**  $\Box$ 
	- Generally FIFO, plus hardware-provided reference bit П
	- **Clock** replacement П
	- If page to be replaced has  $\Box$ 
		- Reference bit =  $0 \rightarrow$  replace it
		- reference bit  $= 1$  then:
			- set reference bit 0, leave page in memory
			- replace next page, subject to same rules

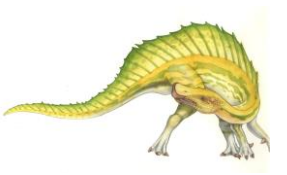

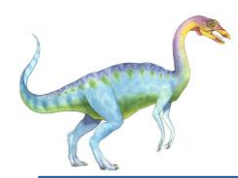

### **Second-Chance (clock) Page-Replacement Algorithm**

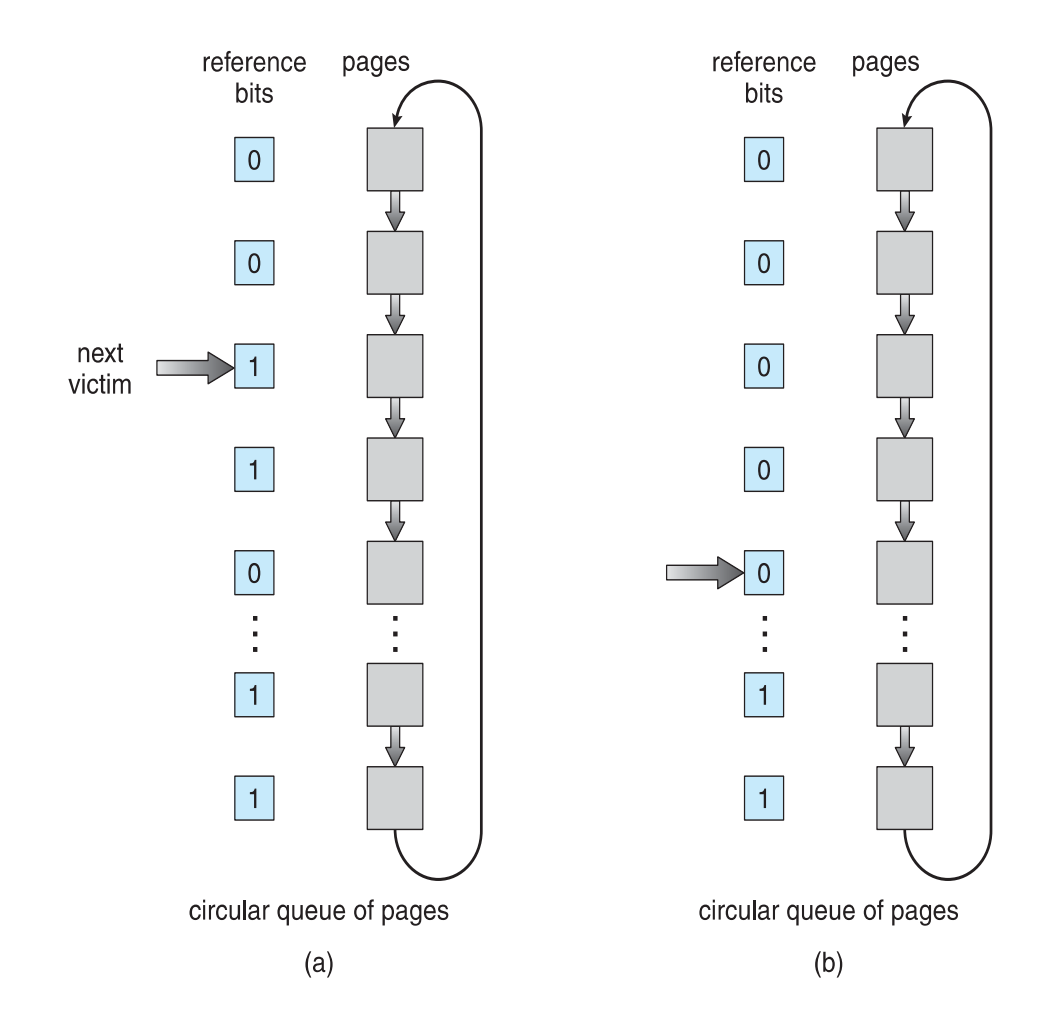

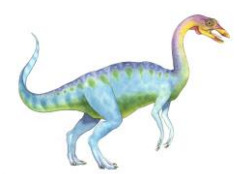

- Improve algorithm by using reference bit and modify bit (if  $\Box$ available) in concert
- Take ordered pair (reference, modify):  $\Box$ 
	- (0, 0) neither recently used not modified best page to replace
	- $\Box$  (0, 1) not recently used but modified not quite as good, must write out before replacement
	- (1, 0) recently used but clean probably will be used again soon
	- (1, 1) recently used and modified probably will be used again soon and need to write out before replacement
- When page replacement called for, use the clock scheme but  $\Box$ use the four classes replace page in lowest non-empty class
	- Might need to search circular queue several times $\Box$

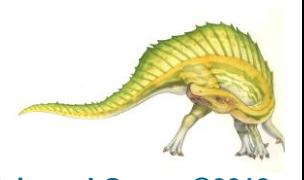

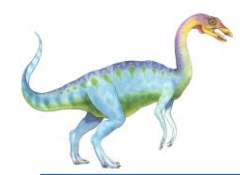

### **Counting Algorithms**

- Keep a counter of the number of references that have been  $\Box$ made to each page
	- Not common  $\Box$
- **Lease Frequently Used** (**LFU**) **Algorithm**: replaces page  $\Box$ with smallest count
- **Most Frequently Used** (**MFU**) **Algorithm**: based on the  $\Box$ argument that the page with the smallest count was probably just brought in and has yet to be used

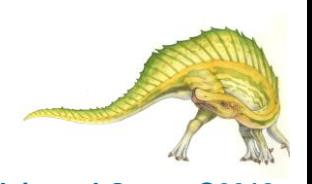

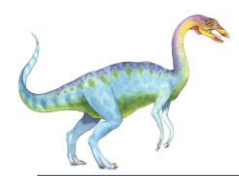

### **Page-Buffering Algorithms**

- Keep a pool of free frames, always  $\Box$ 
	- Then frame available when needed, not found at fault time  $\Box$
	- Read page into free frame and select victim to evict and add  $\Box$ to free pool
	- When convenient, evict victim
- Possibly, keep list of modified pages  $\Box$ 
	- When backing store otherwise idle, write pages there and set  $\Box$ to non-dirty
- Possibly, keep free frame contents intact and note what is in  $\Box$ them
	- If referenced again before reused, no need to load contents again from disk
	- Generally useful to reduce penalty if wrong victim frame selected

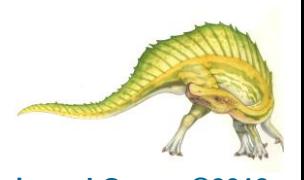

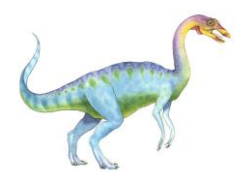

- All of these algorithms have OS guessing about future page  $\Box$ access
- Some applications have better knowledge i.e. databases П.
- Memory intensive applications can cause double buffering  $\Box$ 
	- OS keeps copy of page in memory as I/O buffer  $\blacksquare$
	- Application keeps page in memory for its own work  $\Box$
- Operating system can given direct access to the disk, getting  $\Box$ out of the way of the applications
	- **Raw disk** mode  $\Box$
- Bypasses buffering, locking, etcП.

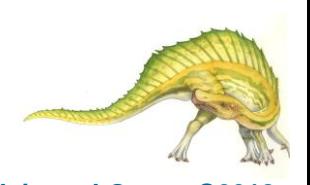

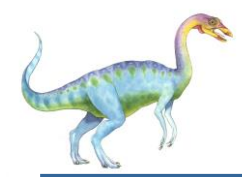

### **Allocation of Frames**

- Each process needs *minimum* number of frames  $\Box$
- Example: IBM 370 6 pages to handle SS MOVE  $\Box$ instruction:
	- instruction is 6 bytes, might span 2 pages  $\Box$
	- 2 pages to handle *from*  $\Box$
	- 2 pages to handle *to*  $\Box$
- *Maximum* of course is total frames in the system П
- Two major allocation schemes  $\Box$ 
	- fixed allocation  $\Box$
	- priority allocation  $\Box$
- Many variations $\Box$

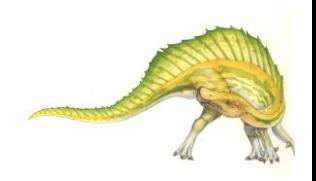

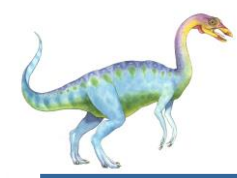

- Equal allocation For example, if there are 100 frames (after  $\Box$ allocating frames for the OS) and 5 processes, give each process 20 frames
	- Keep some as free frame buffer pool  $\Box$
- Proportional allocation Allocate according to the size of process  $\Box$ 
	- Dynamic as degree of multiprogramming, process sizes  $\Box$ change
		- $s_i$  = size of process  $p_i$   $m = 64$ <br> $s_1 = 10$  $s_1 = 10$
		- $S = \sum s_i$  $s_2 = 127$
		- $m =$  total number of frames
		- *m S s*  $a_i$  = allocation for  $p_i = \frac{s_i}{s_i}$  $p_i$  = allocation for  $p_i = \frac{q_i}{q} \times$

 $a_1 =$ 10 137  $(62 \times 4)$  $a_2 =$ 127 137  $(62 \times 57)$ 

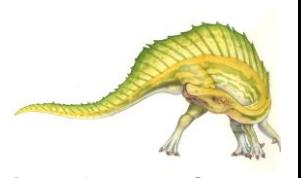

### **Operating System Concepts – 10th Edition 10.48 Silberschatz, Galvin and Gagne ©2018**

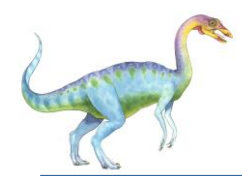

- **Global replacement** process selects a replacement  $\Box$ frame from the set of all frames; one process can take a frame from another
	- But then process execution time can vary greatly
	- But greater throughput so more common  $\Box$
- **Local replacement** each process selects from only its own set of allocated frames
	- More consistent per-process performance  $\Box$
	- But possibly underutilized memory $\Box$

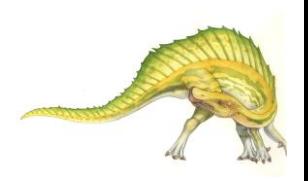

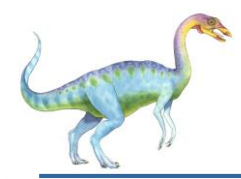

- A strategy to implement global page-replacement policy  $\Box$
- All memory requests are satisfied from the free-frame  $\Box$ list, rather than waiting for the list to drop to zero before we begin selecting pages for replacement,
- Page replacement is triggered when the list falls below  $\Box$ a certain threshold.
- This strategy attempts to ensure there is always  $\blacksquare$ sufficient free memory to satisfy new requests**.**

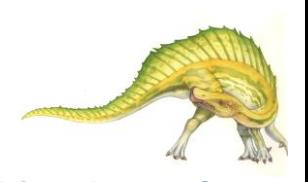

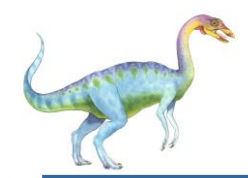

### **Reclaiming Pages Example**

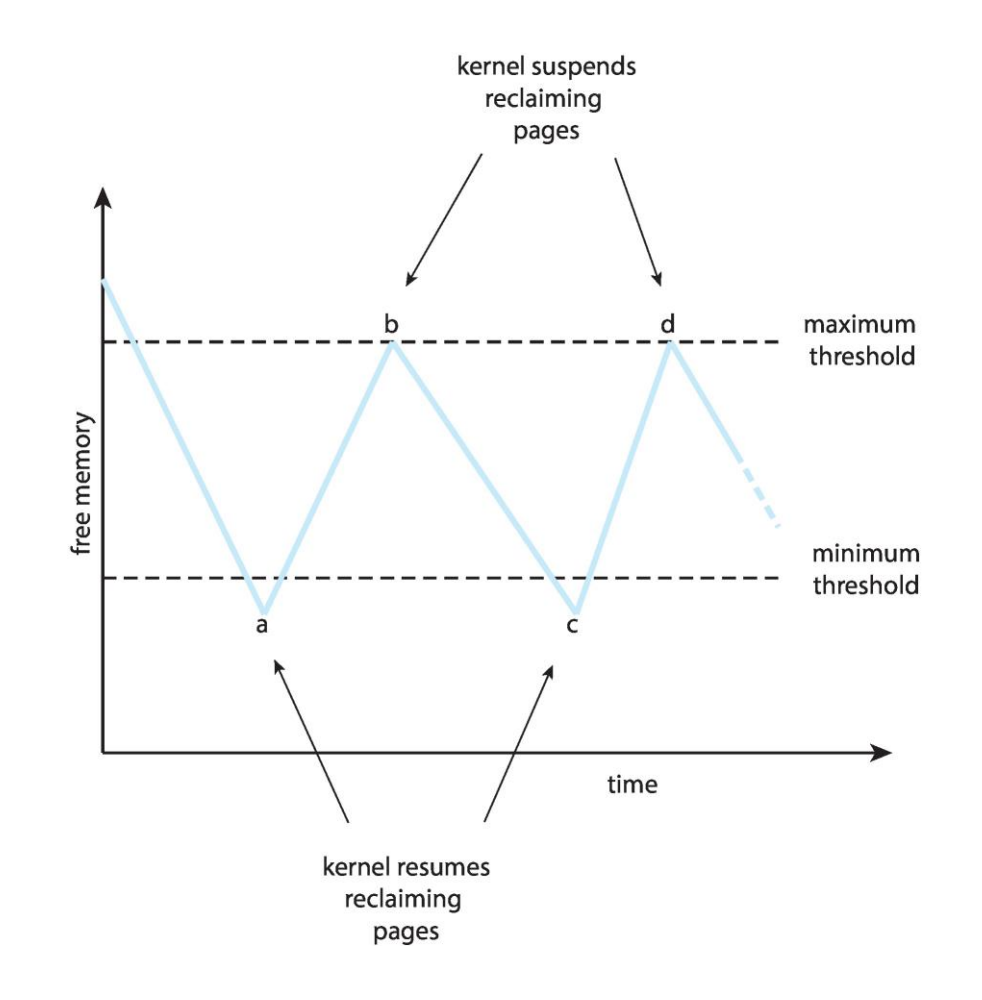

### **Operating System Concepts – 10th Edition 10.51 Silberschatz, Galvin and Gagne ©2018**

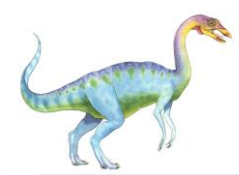

### **Non-Uniform Memory Access**

- So far all memory accessed equally  $\Box$
- Many systems are **NUMA** speed of access to memory varies  $\Box$ 
	- Consider system boards containing CPUs and memory,  $\Box$ interconnected over a system bus
- NUMA multiprocessing architecture $\Box$

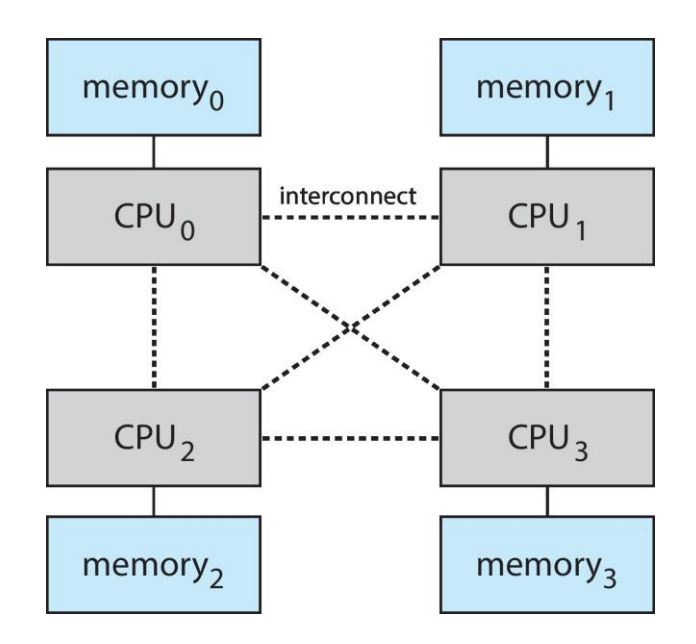

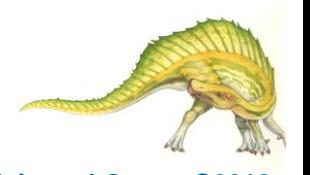

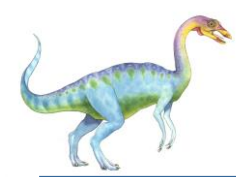

# **Non-Uniform Memory Access (Cont.)**

- Optimal performance comes from allocating memory "close to"  $\Box$ the CPU on which the thread is scheduled
	- And modifying the scheduler to schedule the thread on the  $\Box$ same system board when possible
	- Solved by Solaris by creating **lgroups** 
		- ▶ Structure to track CPU / Memory low latency groups
		- Used my schedule and pager
		- When possible schedule all threads of a process and allocate all memory for that process within the lgroup

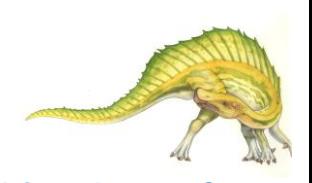

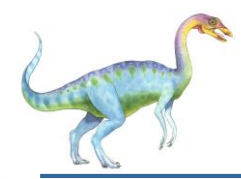

### **Thrashing**

- If a process does not have "enough" pages, the page-fault  $\Box$ rate is very high
	- Page fault to get page  $\Box$
	- Replace existing frame  $\Box$
	- But quickly need replaced frame back  $\Box$
	- This leads to:  $\Box$ 
		- ▶ Low CPU utilization
		- ▶ Operating system thinking that it needs to increase the degree of multiprogramming
		- ▶ Another process added to the system

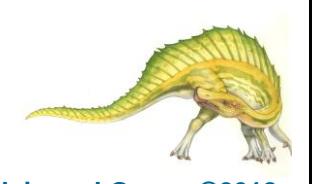

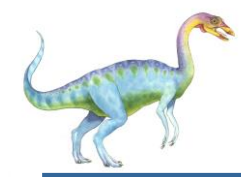

### **Thrashing (Cont.)**

**Thrashing**. A process is busy swapping pages in and out $\Box$ 

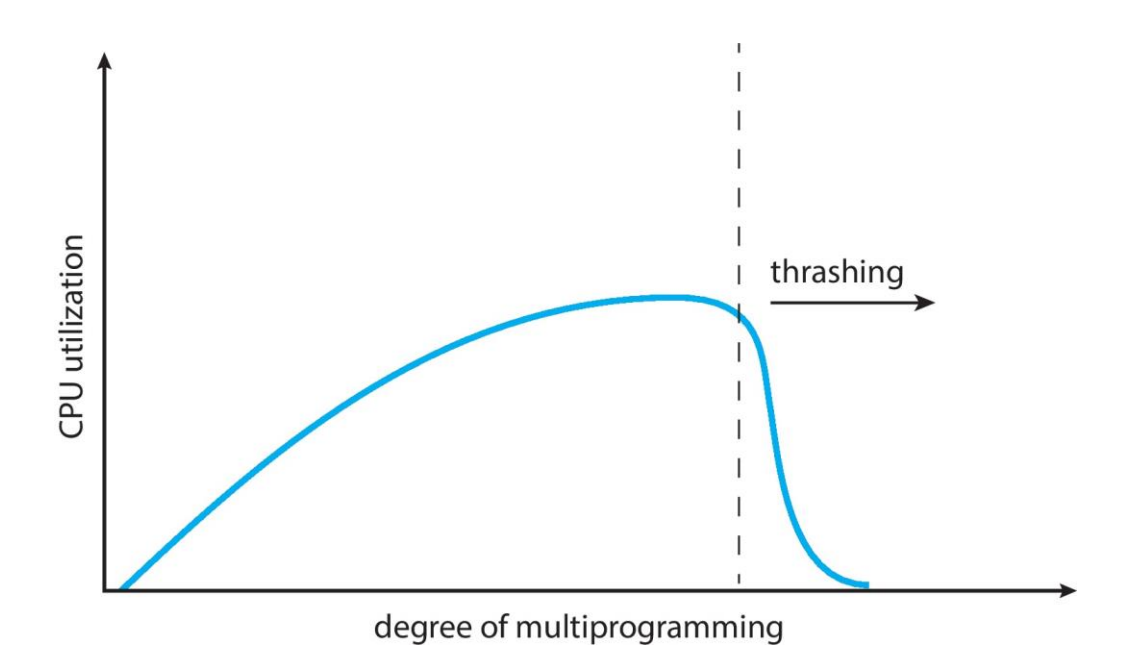

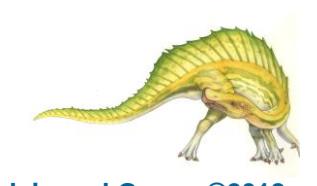

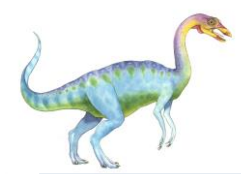

### **Demand Paging and Thrashing**

Why does demand paging work?  $\Box$ 

### **Locality model**

- Process migrates from one locality to another  $\Box$
- Localities may overlap  $\Box$
- Why does thrashing occur?  $\Box$ 
	- $\Sigma$  size of locality  $>$  total memory size
- Limit effects by using local or priority page replacement $\Box$

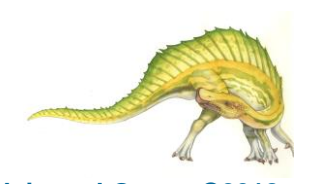

### **Locality In A Memory-Reference Pattern**

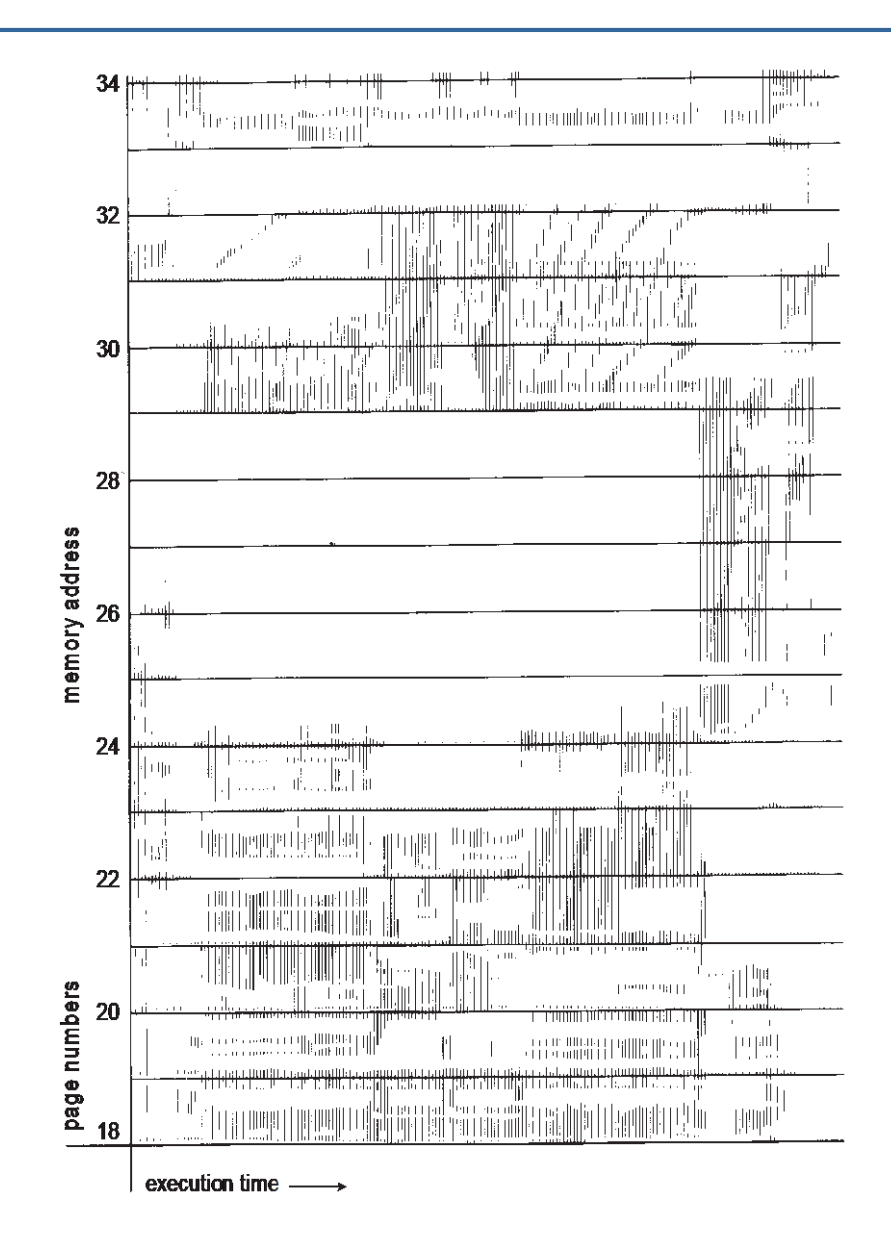

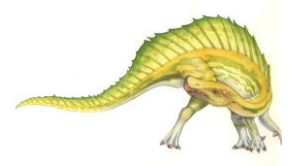

**Operating System Concepts – 10th Edition 10.57 Silberschatz, Galvin and Gagne ©2018**

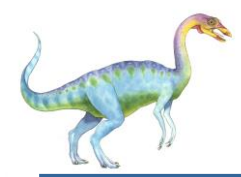

### **Working-Set Model**

- $\Delta$  = working-set window = a fixed number of page references  $\Box$ Example: 10,000 instructions
- *WSS<sub>i</sub>* (working set of Process  $P_i$ ) = total number of pages  $\Box$ referenced in the most recent  $\Delta$  (varies in time)
	- if  $\Delta$  too small will not encompass entire locality
	- if  $\Delta$  too large will encompass several localities  $\Box$
	- $\Box$  if  $\Delta = \infty \Rightarrow$  will encompass entire program
- $D = \Sigma$  *WSS<sub>i</sub>* = total demand frames
	- **D** Approximation of locality

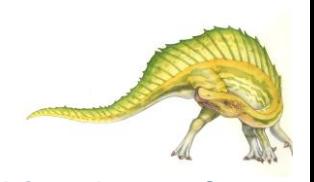

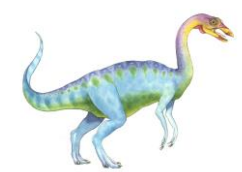

### **Working-Set Model (Cont.)**

- if  $D > m \Rightarrow$  Thrashing  $\Box$
- $\Box$ Policy if *D* > m, then suspend or swap out one of the processes

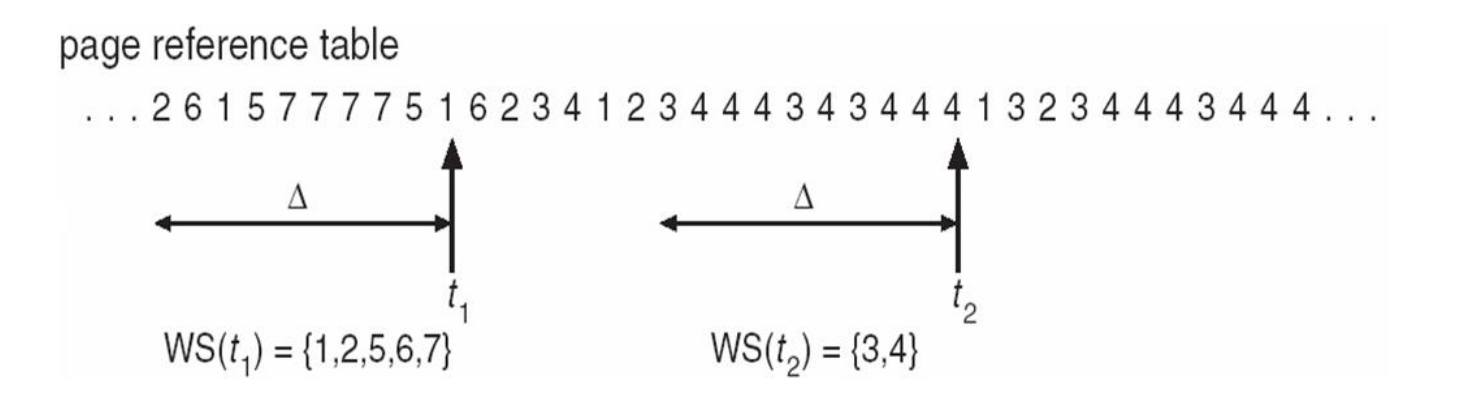

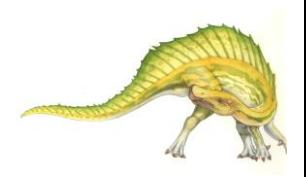

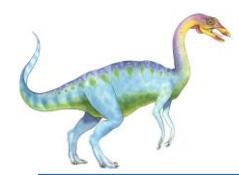

## **Keeping Track of the Working Set**

- Approximate with interval timer + a reference bit  $\Box$
- Example:  $\Delta$  = 10,000  $\Box$ 
	- Timer interrupts after every 5000 time units  $\Box$
	- Keep in memory 2 bits for each page  $\Box$
	- Whenever a timer interrupts copy and sets the values of  $\Box$ all reference bits to 0
	- If one of the bits in memory =  $1 \Rightarrow$  page in working set  $\Box$
- Why is this not completely accurate?  $\Box$
- Improvement = 10 bits and interrupt every 1000 time units $\Box$

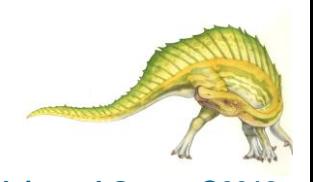

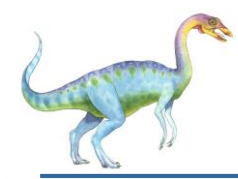

- More direct approach than WSS  $\Box$
- Establish "acceptable" **page-fault frequency** (**PFF**) rate  $\Box$ and use local replacement policy
	- If actual rate too low, process loses frame  $\Box$
	- If actual rate too high, process gains frame $\Box$

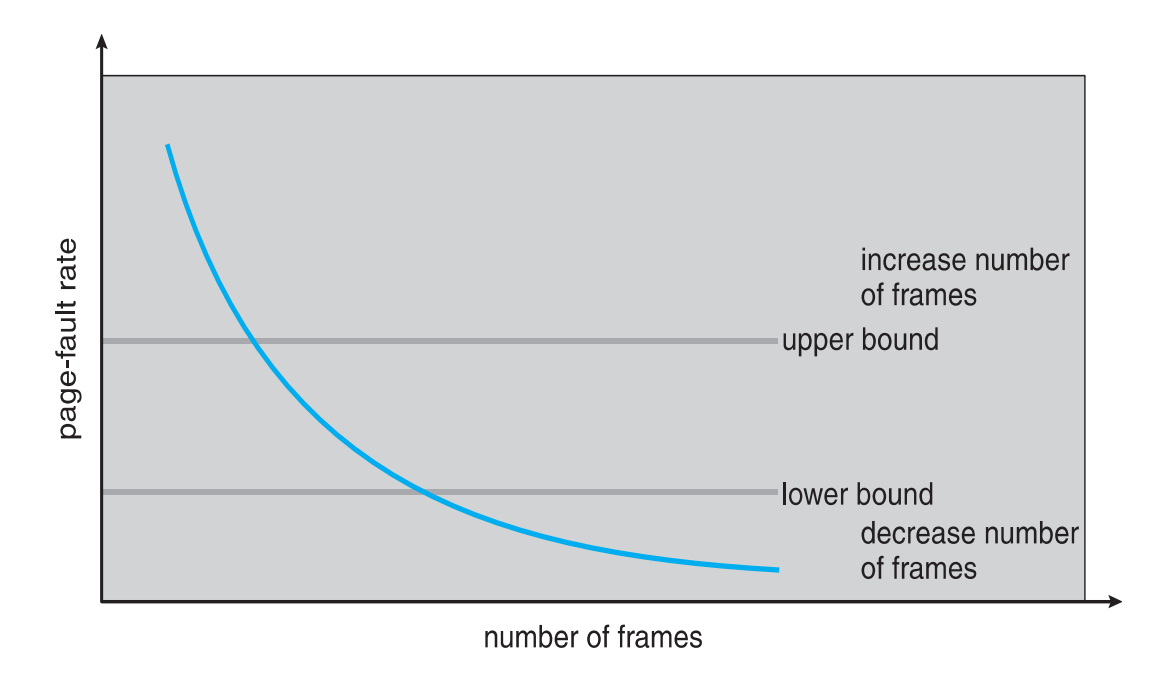

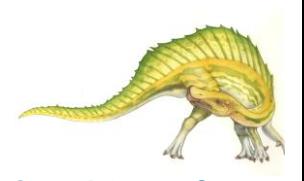

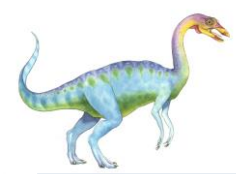

### **Working Sets and Page Fault Rates**

- n Direct relationship between working set of a process and its page-fault rate
- n Working set changes over time
- n Peaks and valleys over time

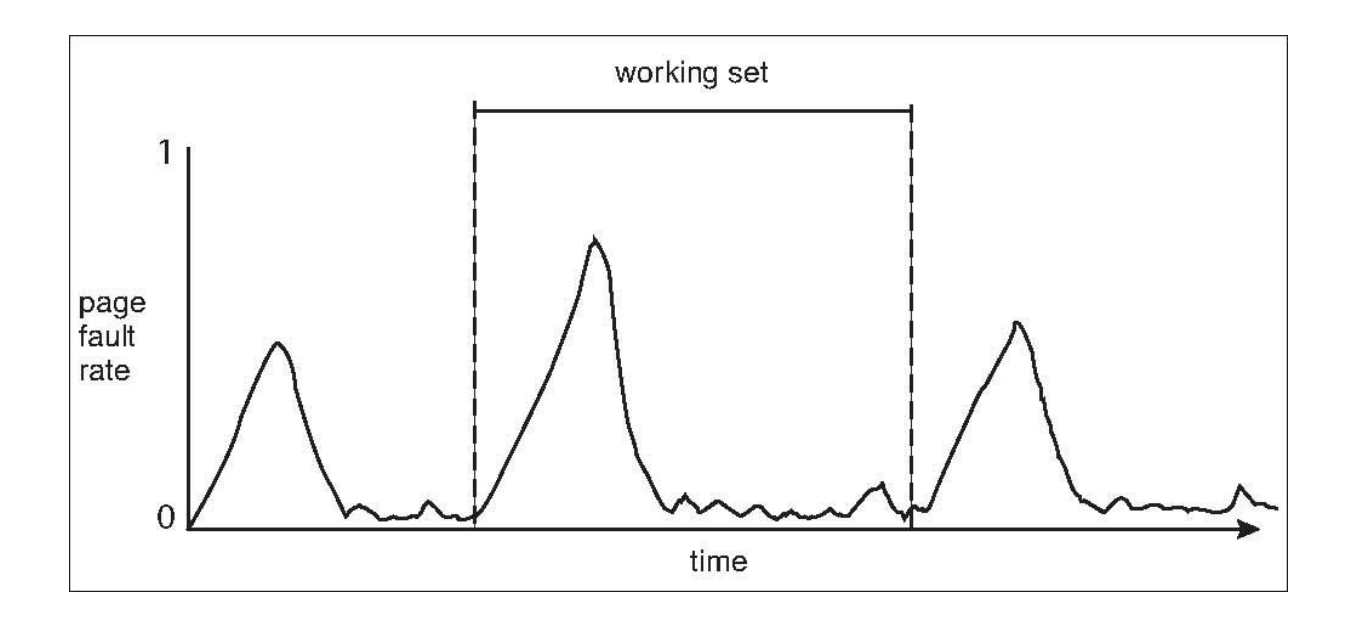

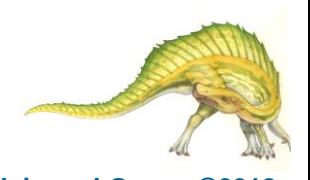

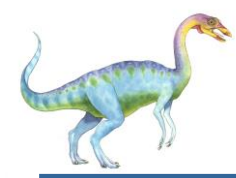

### **Allocating Kernel Memory**

- Treated differently from user memory  $\Box$
- Often allocated from a free-memory pool  $\Box$ 
	- Kernel requests memory for structures of varying sizes  $\Box$
	- Some kernel memory needs to be contiguous  $\Box$ 
		- **► I.e. for device I/O**

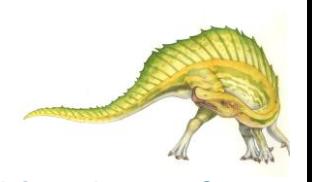

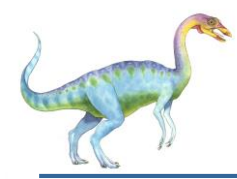

## **Buddy System**

- Allocates memory from fixed-size segment consisting of physically- $\Box$ contiguous pages
- Memory allocated using **power-of-2 allocator**  $\Box$ 
	- Satisfies requests in units sized as power of 2  $\Box$
	- Request rounded up to next highest power of 2  $\Box$
	- When smaller allocation needed than is available, current chunk  $\Box$ split into two buddies of next-lower power of 2
		- ▶ Continue until appropriate sized chunk available
- For example, assume 256KB chunk available, kernel requests 21KB  $\Box$ 
	- **D** Split into A<sub>L and</sub> A<sub>R</sub> of 128KB each
		- $\rightarrow$  One further divided into B<sub>L</sub> and B<sub>R</sub> of 64KB
			- One further into  $C_1$  and  $C_R$  of 32KB each one used to satisfy request
- $\Box$ Advantage – quickly **coalesce** unused chunks into larger chunk
- Disadvantage fragmentation $\Box$

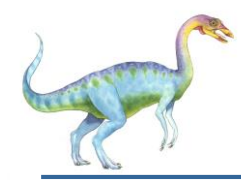

### **Buddy System Allocator**

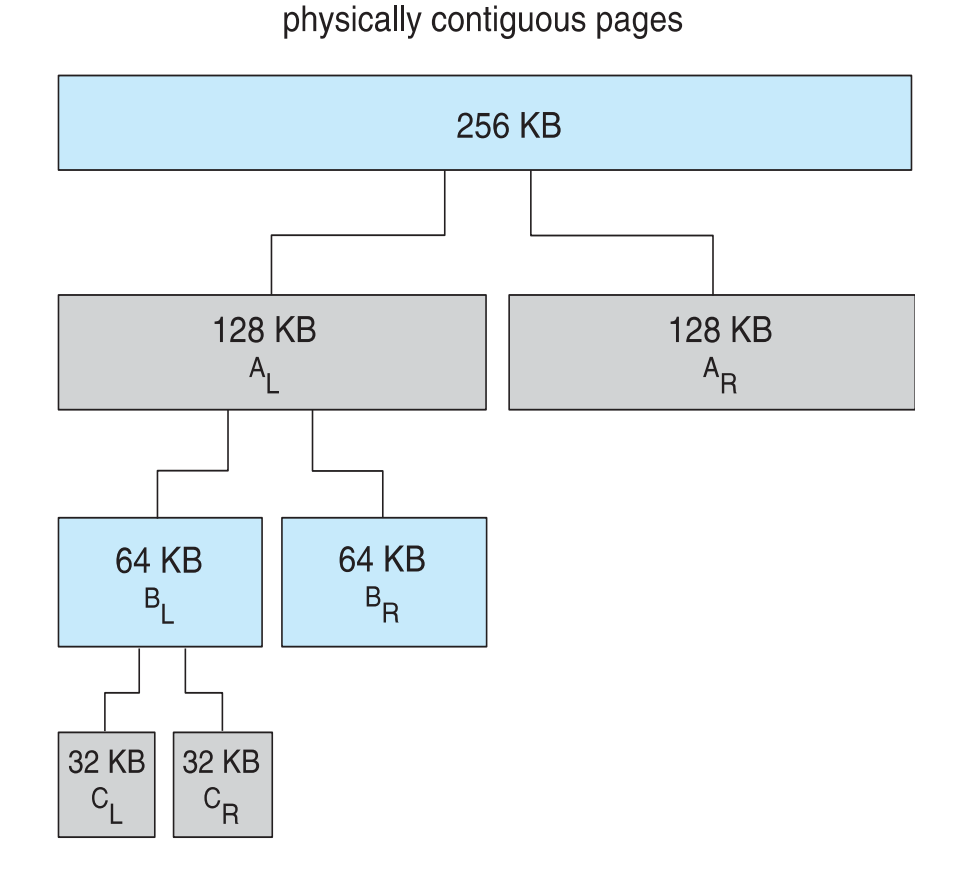

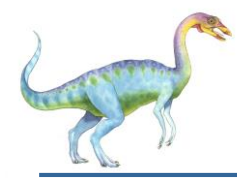

- Alternate strategy  $\Box$
- **Slab** is one or more physically contiguous pages  $\Box$
- **Cache** consists of one or more slabs  $\Box$
- Single cache for each unique kernel data structure  $\Box$ 
	- Each cache filled with **objects** instantiations of the data  $\Box$ structure
- When cache created, filled with objects marked as **free**  $\Box$
- When structures stored, objects marked as **used**  $\Box$
- If slab is full of used objects, next object allocated from empty  $\Box$ slab
	- If no empty slabs, new slab allocated
- Benefits include no fragmentation, fast memory request  $\Box$ satisfaction

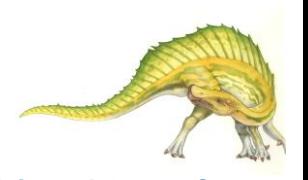

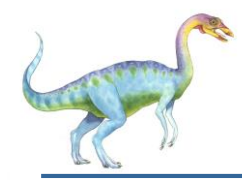

### **Slab Allocation**

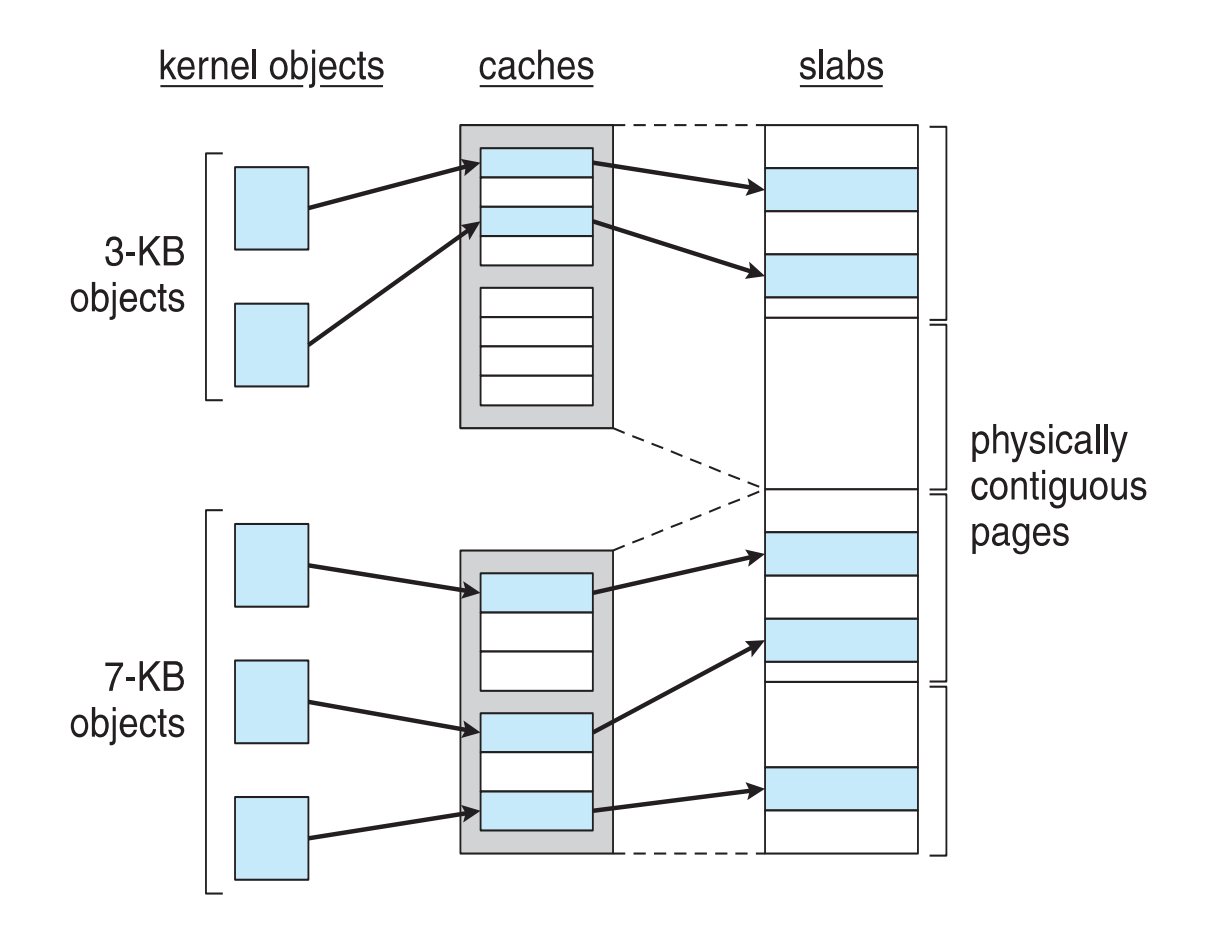

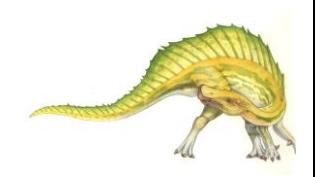

### **Operating System Concepts – 10th Edition 10.67 Silberschatz, Galvin and Gagne ©2018**

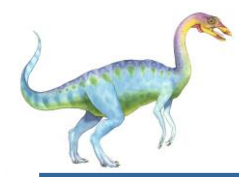

### **Slab Allocator in Linux**

- For example process descriptor is of type struct task struct  $\Box$
- $\Box$ Approx 1.7KB of memory
- New task -> allocate new struct from cache  $\Box$ 
	- **D** Will use existing free struct task struct
- $\Box$ Slab can be in three possible states
	- 1. Full all used
	- 2. Empty all free
	- 3. Partial mix of free and used
- Upon request, slab allocator  $\Box$ 
	- 1. Uses free struct in partial slab
	- 2. If none, takes one from empty slab
	- 3. If no empty slab, create new empty

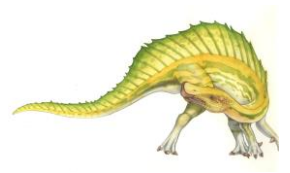

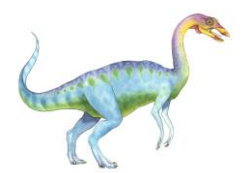

## **Slab Allocator in Linux (Cont.)**

- Slab started in Solaris, now wide-spread for both kernel mode  $\mathsf{\Pi}$ and user memory in various OSes
- Linux 2.2 had SLAB, now has both SLOB and SLUB allocators  $\Box$ 
	- SLOB for systems with limited memory  $\Box$ 
		- Simple List of Blocks maintains 3 list objects for small, medium, large objects
	- SLUB is performance-optimized SLAB removes per-CPU  $\Box$ queues, metadata stored in page structure

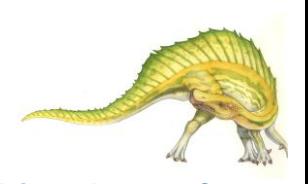

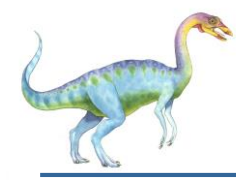

### **Other Considerations**

- Prepaging  $\Box$
- Page size  $\Box$
- TLB reach  $\Box$
- Inverted page table  $\Box$
- Program structure  $\Box$
- I/O interlock and page locking $\Box$

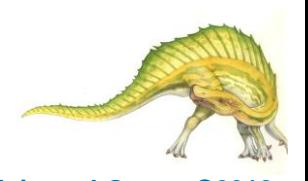

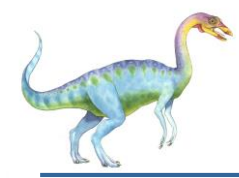

## **Prepaging**

- To reduce the large number of page faults that occurs at  $\Box$ process startup
- Prepage all or some of the pages a process will need, before  $\Box$ they are referenced
- But if prepaged pages are unused, I/O and memory was wasted  $\Box$
- Assume *s* pages are prepaged and *α* of the pages is used  $\Box$ 
	- Is cost of *s \* α* save pages faults > or < than the cost of  $\Box$ prepaging
		- *s \* (1- α)* unnecessary pages*?*
	- *a* near zero  $\Rightarrow$  prepaging loses  $\Box$

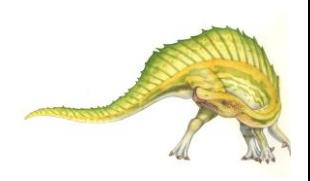

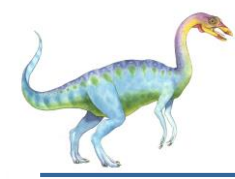

- Sometimes OS designers have a choice  $\Box$ 
	- Especially if running on custom-built CPU  $\Box$
- Page size selection must take into consideration:  $\Box$ 
	- Fragmentation  $\Box$
	- Page table size  $\Box$
	- **Resolution** П
	- I/O overhead  $\Box$
	- Number of page faults  $\Box$
	- **Locality**  $\Box$
	- TLB size and effectiveness  $\Box$
- Always power of 2, usually in the range  $2^{12}$  (4,096 bytes) to  $2^{22}$  $\Box$ (4,194,304 bytes)
- On average, growing over time $\Box$

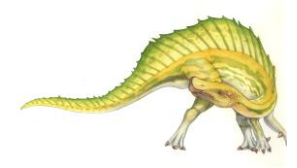
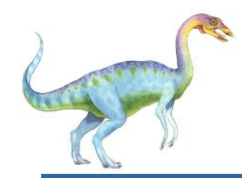

#### **TLB Reach**

- $\Box$ TLB Reach - The amount of memory accessible from the TLB
- TLB Reach = (TLB Size) X (Page Size)  $\Box$
- Ideally, the working set of each process is stored in the TLB  $\Box$ 
	- Otherwise there is a high degree of page faults
- Increase the Page Size  $\Box$ 
	- This may lead to an increase in fragmentation as not all applications require a large page size
- $\Box$ Provide Multiple Page Sizes
	- This allows applications that require larger page sizes the  $\Box$ opportunity to use them without an increase in fragmentation

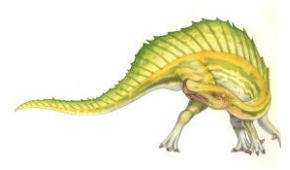

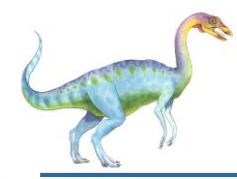

#### **Program Structure**

#### Program structure  $\Box$

- int[128,128] data;  $\Box$
- Each row is stored in one page  $\Box$
- Program 1  $\Box$

for (j = 0; j <128; j++) for (i = 0; i < 128; i++) data[i,j] = 0;

128 x 128 = 16,384 page faults

Program 2  $\Box$ 

for (i = 0; i < 128; i++) for (j = 0; j < 128; j++) data[i,j] = 0;

#### 128 page faults

**Operating System Concepts – 10th Edition 10.74 Silberschatz, Galvin and Gagne ©2018**

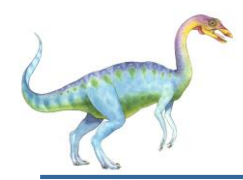

#### **I/O interlock**

- **I/O Interlock** Pages must  $\Box$ sometimes be locked into memory
- Consider I/O Pages that are used  $\Box$ for copying a file from a device must be locked from being selected for eviction by a page replacement algorithm
- **Pinning** of pages to lock into  $\Box$ memory

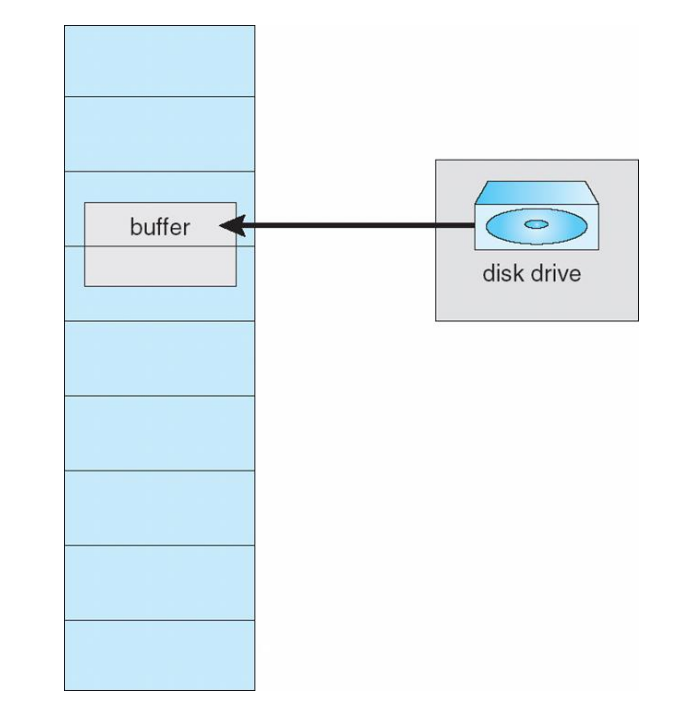

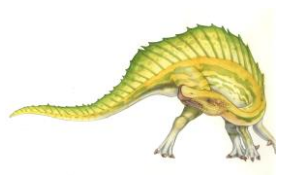

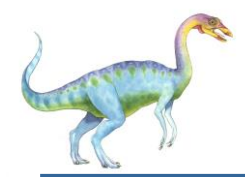

#### **Operating System Examples**

- **Windows**  $\Box$
- Solaris  $\Box$

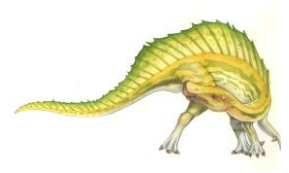

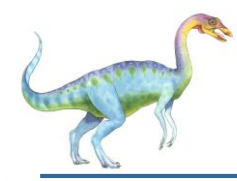

#### **Windows**

- Uses demand paging with **clustering**. Clustering brings in pages  $\Box$ surrounding the faulting page
- Processes are assigned **working set minimum** and **working set**   $\Box$ **maximum**
- Working set minimum is the minimum number of pages the  $\Box$ process is guaranteed to have in memory
- A process may be assigned as many pages up to its working set  $\Box$ maximum
- When the amount of free memory in the system falls below a  $\Box$ threshold, **automatic working set trimming** is performed to restore the amount of free memory
- Working set trimming removes pages from processes that have  $\Box$ pages in excess of their working set minimum

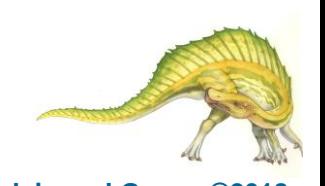

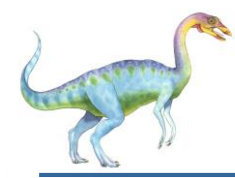

#### **Solaris**

- Maintains a list of free pages to assign faulting processes  $\Box$
- **Lotsfree** threshold parameter (amount of free memory) to  $\Box$ begin paging
- **Desfree** threshold parameter to increasing paging  $\Box$
- $\Box$ **Minfree** – threshold parameter to being swapping
- Paging is performed by **pageout** process  $\Box$
- $\Box$ **Pageout** scans pages using modified clock algorithm
- **Scanrate** is the rate at which pages are scanned. This ranges  $\Box$ from **slowscan** to **fastscan**
- **Pageout** is called more frequently depending upon the amount of  $\Box$ free memory available
- **Priority paging** gives priority to process code pages $\Box$

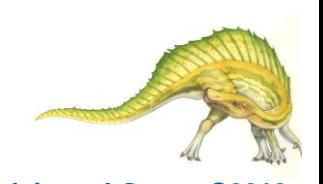

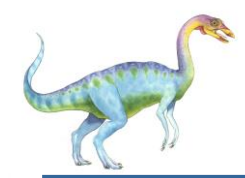

#### **Solaris 2 Page Scanner**

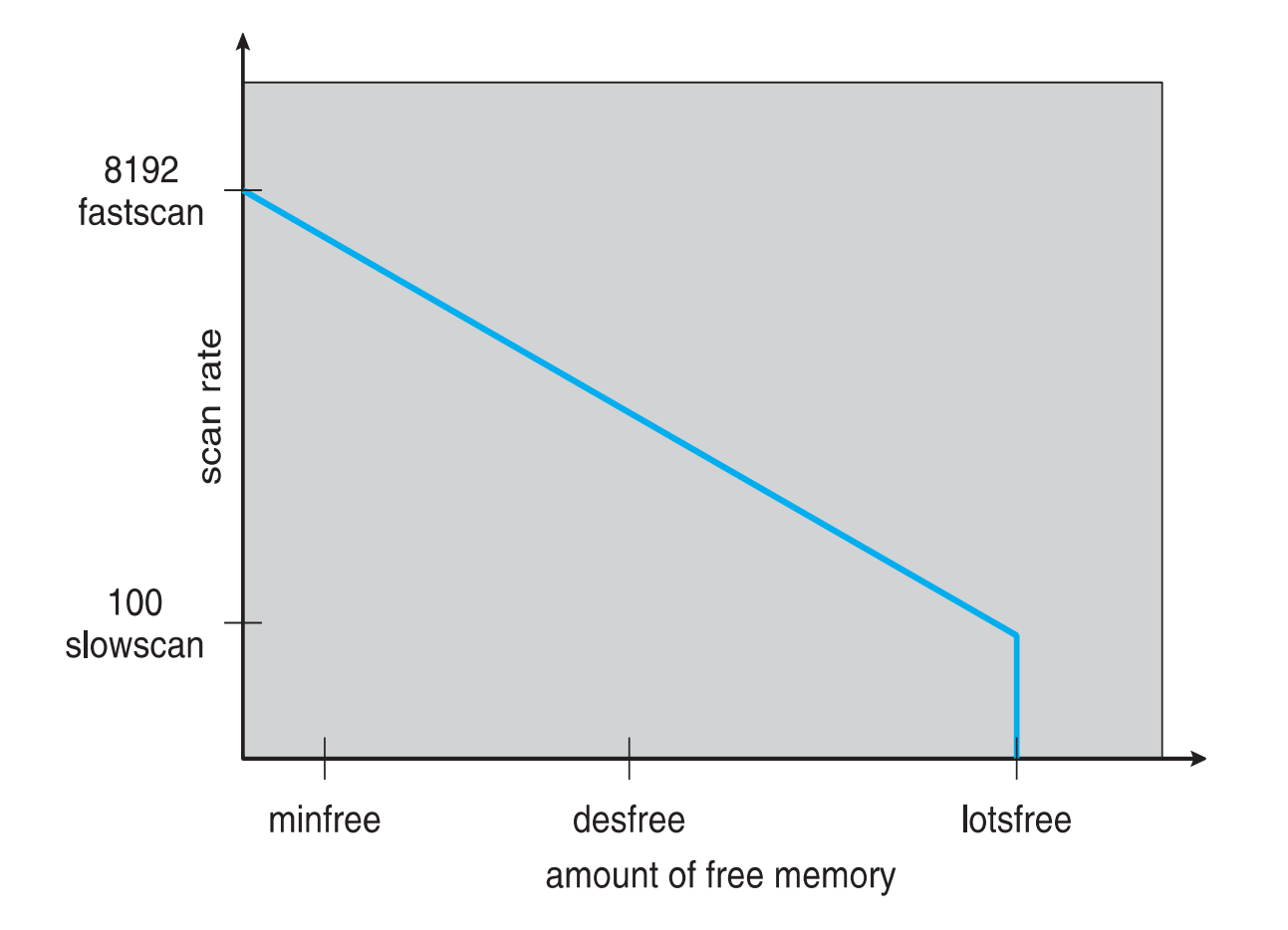

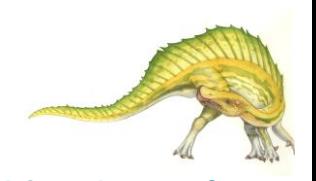

# **End of Chapter 10**

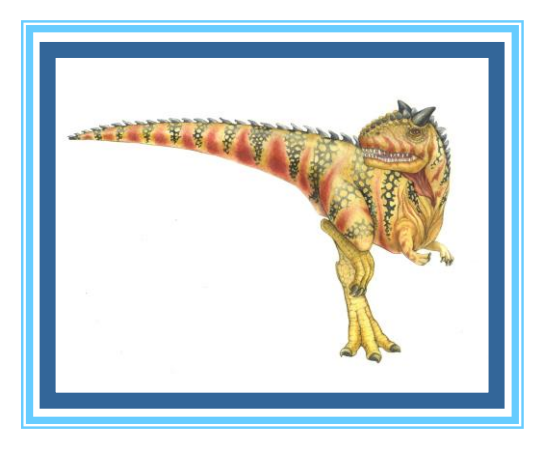

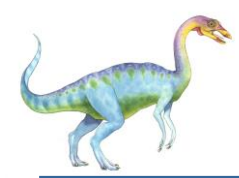

## **Performance of Demand Paging**

- Stages in Demand Paging (worse case)  $\Box$
- 1. Trap to the operating system
- 2. Save the user registers and process state
- 3. Determine that the interrupt was a page fault
- 4. Check that the page reference was legal and determine the location of the page on the disk
- 5. Issue a read from the disk to a free frame:
	- 1. Wait in a queue for this device until the read request is serviced
	- 2. Wait for the device seek and/or latency time
	- 3. Begin the transfer of the page to a free frame
- 6. While waiting, allocate the CPU to some other user
- 7. Receive an interrupt from the disk I/O subsystem (I/O completed)
- 8. Save the registers and process state for the other user
- 9. Determine that the interrupt was from the disk
- 10. Correct the page table and other tables to show page is now in memory
- 11. Wait for the CPU to be allocated to this process again
- 12. Restore the user registers, process state, and new page table, and then resume the interrupted instruction

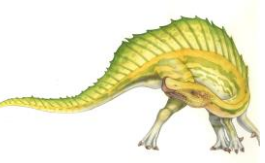

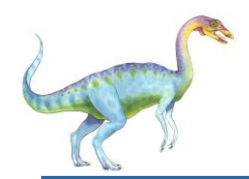

#### **Need For Page Replacement**

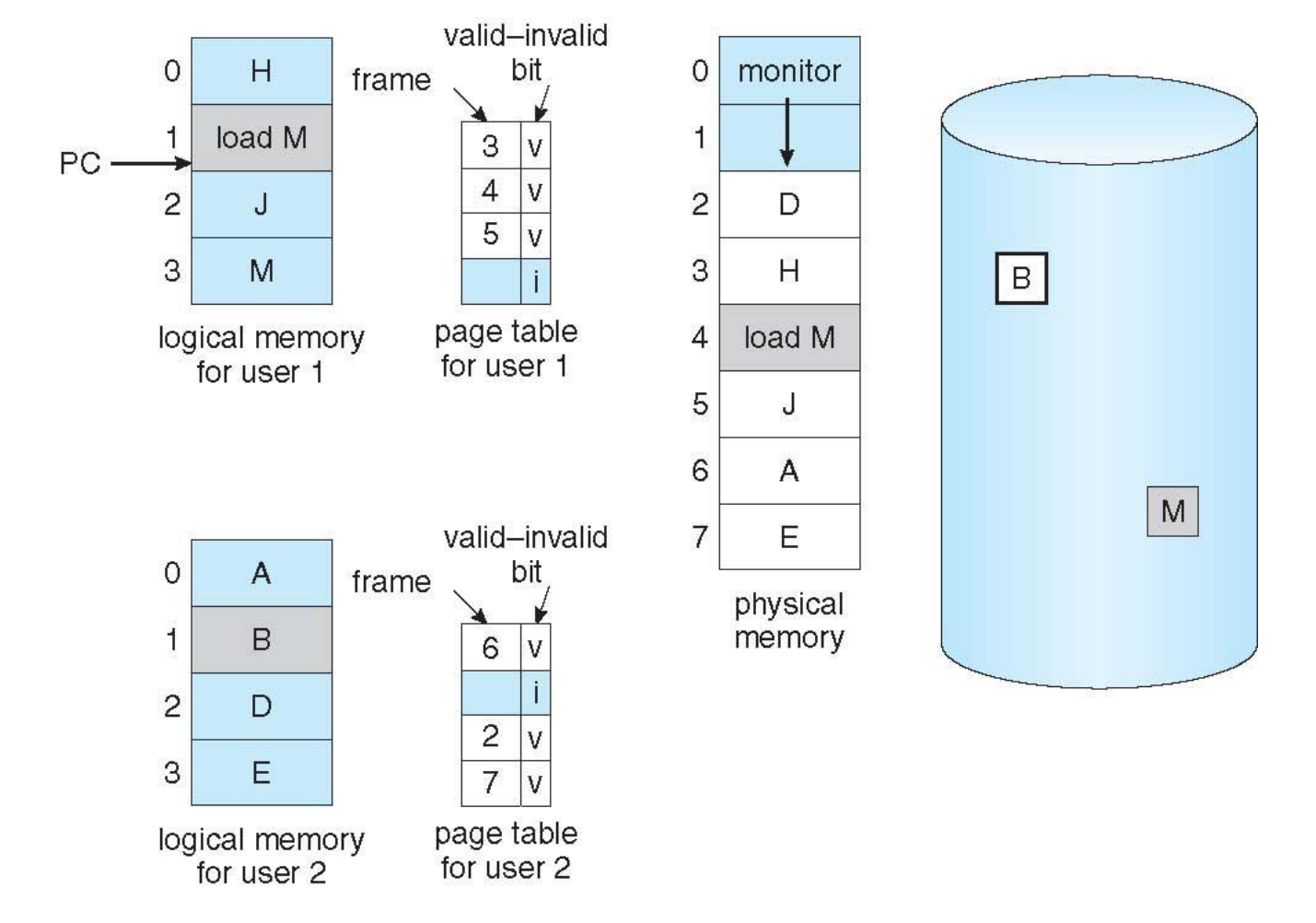

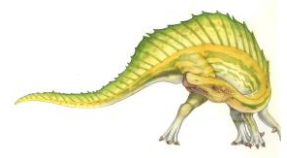

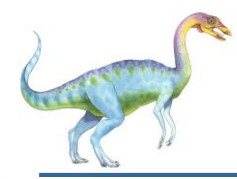

## **Priority Allocation**

- Use a proportional allocation scheme using priorities rather  $\Box$ than size
- If process *P<sup>i</sup>* generates a page fault,  $\Box$ 
	- select for replacement one of its frames  $\Box$
	- select for replacement a frame from a process with lower  $\Box$ priority number

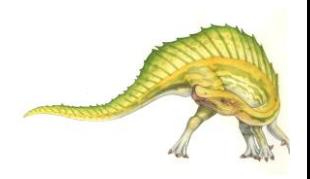

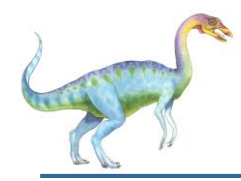

- **Memory compression** -- rather than paging out modified frames to  $\Box$ swap space, we compress several frames into a single frame, enabling the system to reduce memory usage without resorting to swapping pages.
- Consider the following free-frame-list consisting of 6 frames  $\Box$

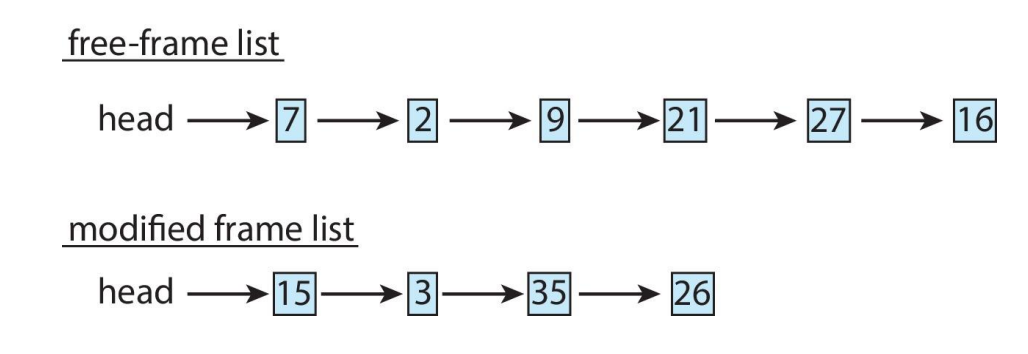

Assume that this number of free frames falls below a certain threshold  $\Box$ that triggers page replacement. The replacement algorithm (say, an LRU approximation algorithm) selects four frames -- 15, 3, 35, and 26 to place on the free-frame list. It first places these frames on a modified-frame list. Typically, the modified-frame list would next be written to swap space, making the frames available to the free-frame list. An alternative strategy is to compress a number of frames{\mdash}say, three{\mdash}and store **Their compressed versions n a single page frame.**<br> **Operating System Concepts – 10<sup>th</sup> Edition**<br>
2018

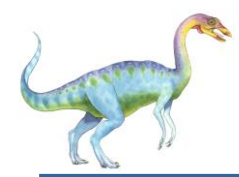

- An alternative to paging is **memory compression**.  $\Box$
- $\Box$ Rather than paging out modified frames to swap space, we compress several frames into a single frame, enabling the system to reduce memory usage without resorting to swapping pages.

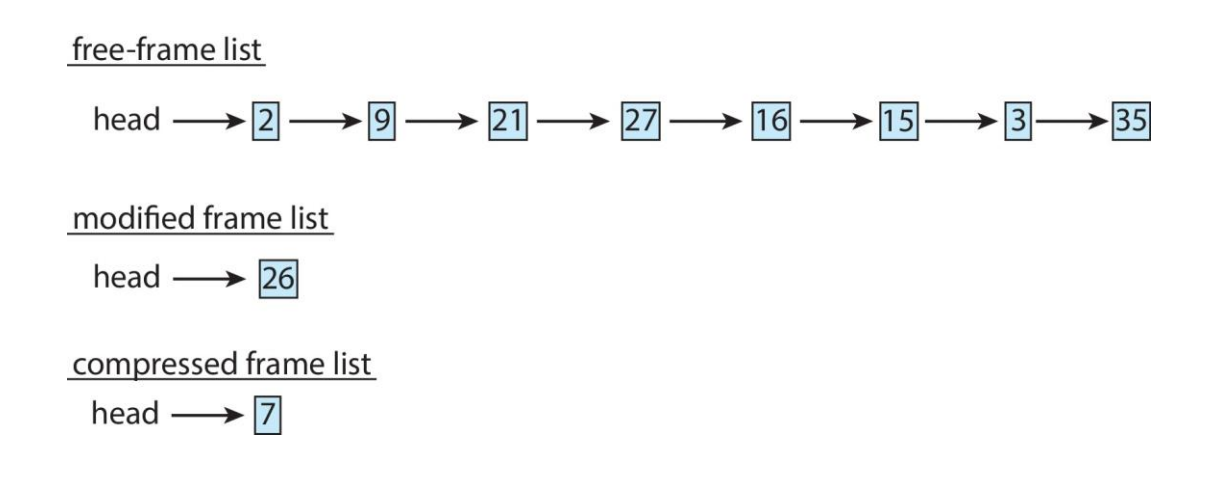

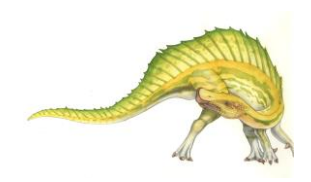